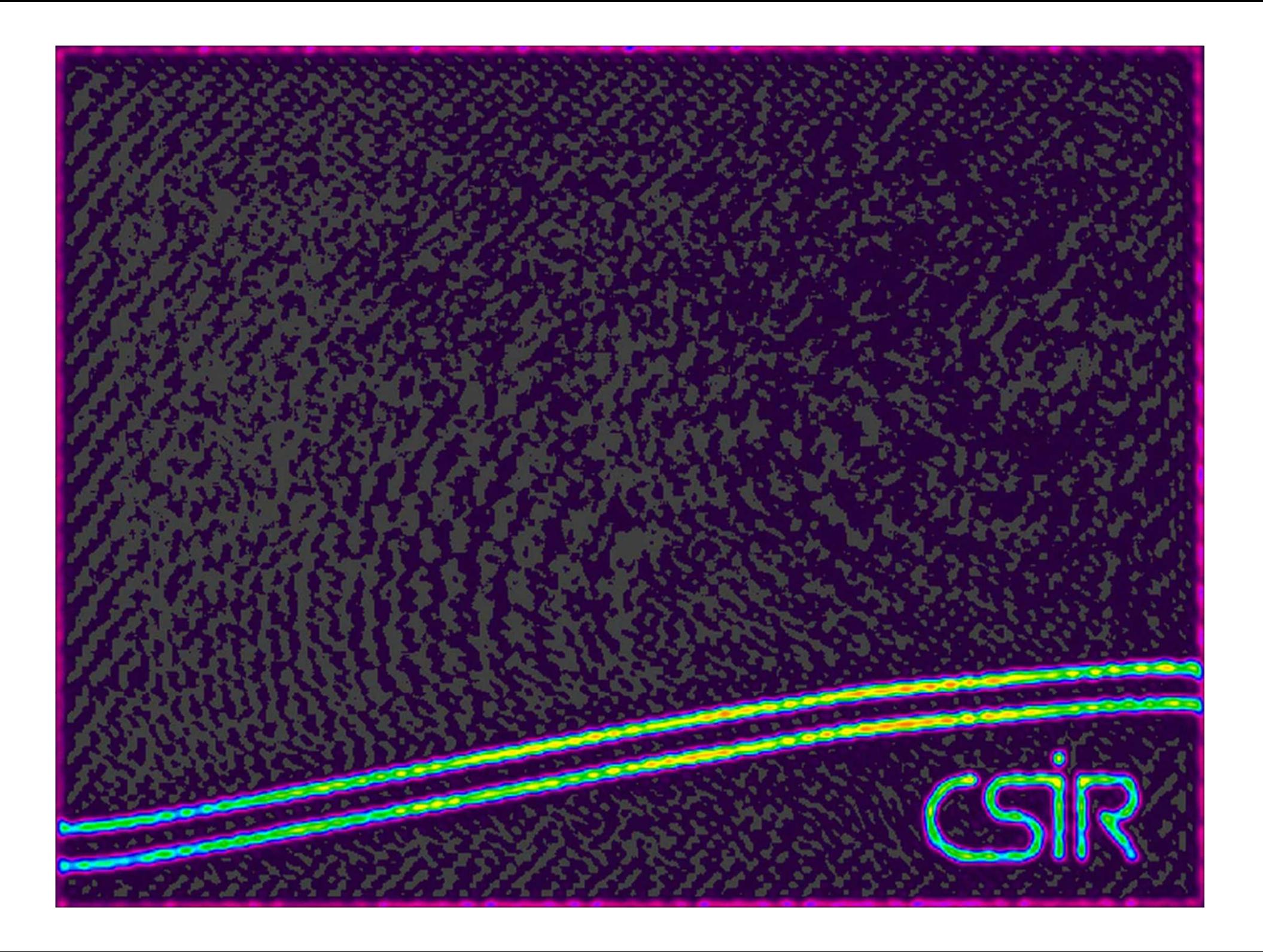

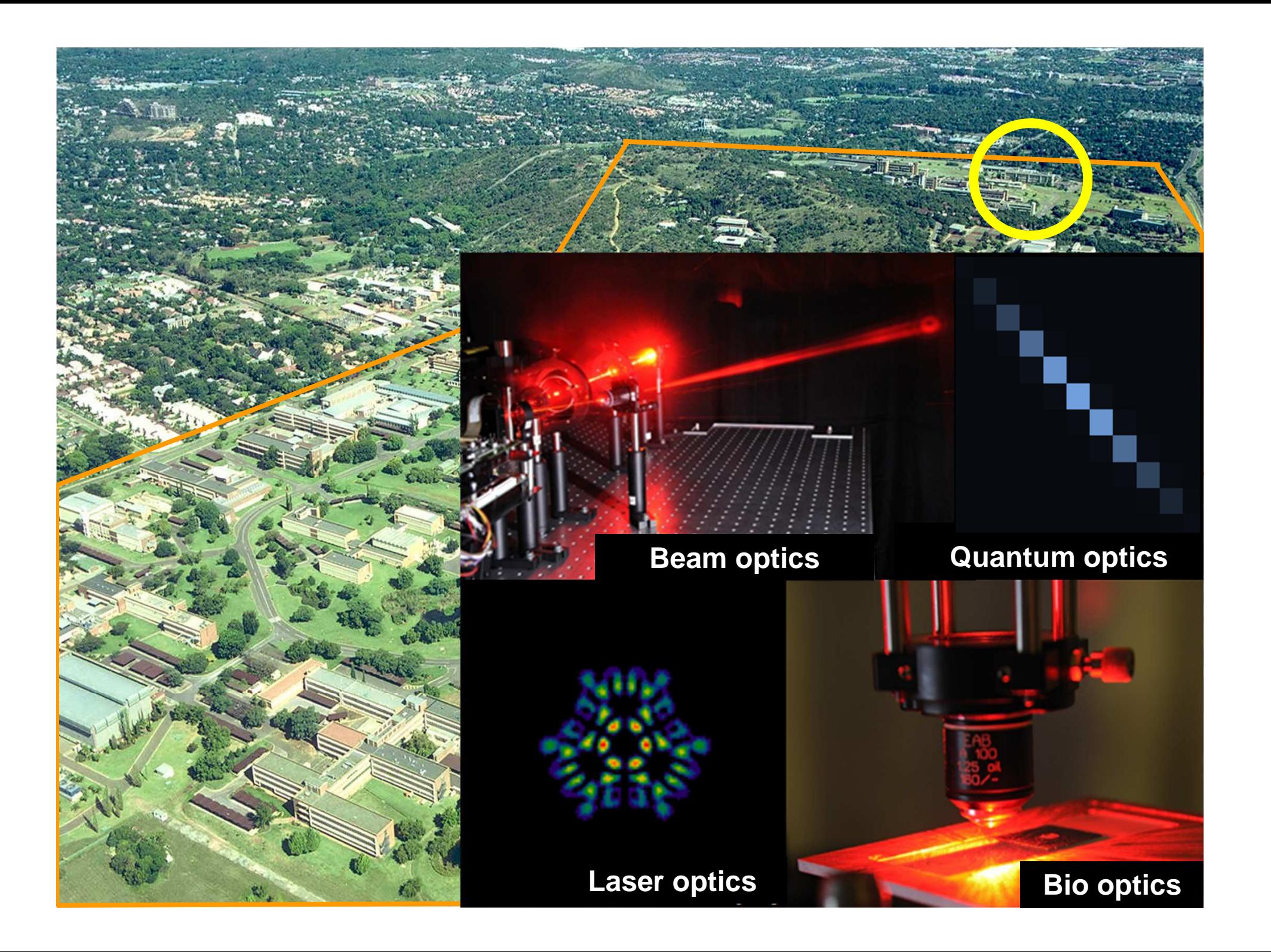

#### The idea in "digital holography" is to digitally create the desired hologram**Hologram**

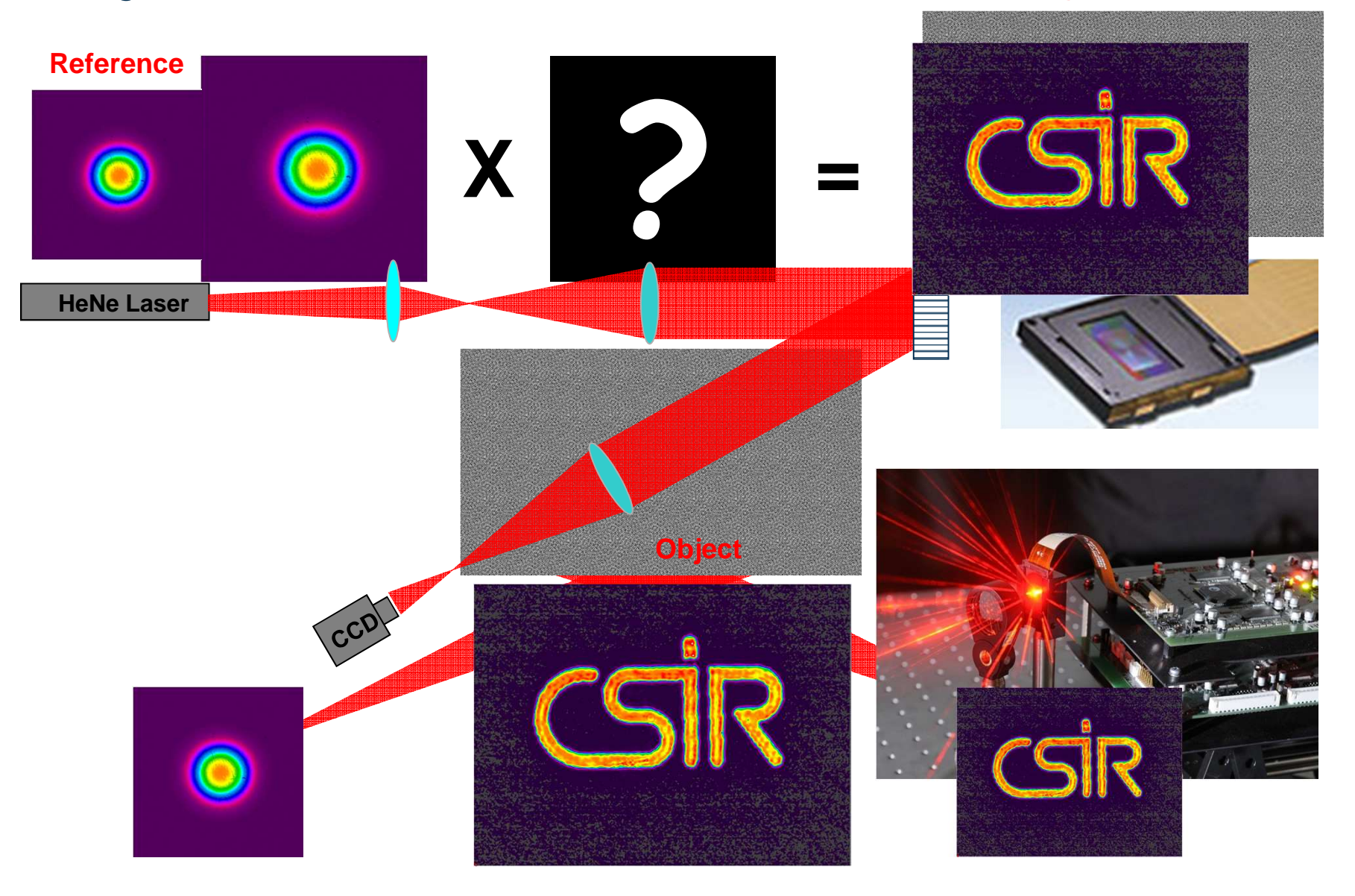

We use Liquid Crystal Displays as our devices to display these holograms: Spatial Light Modulators

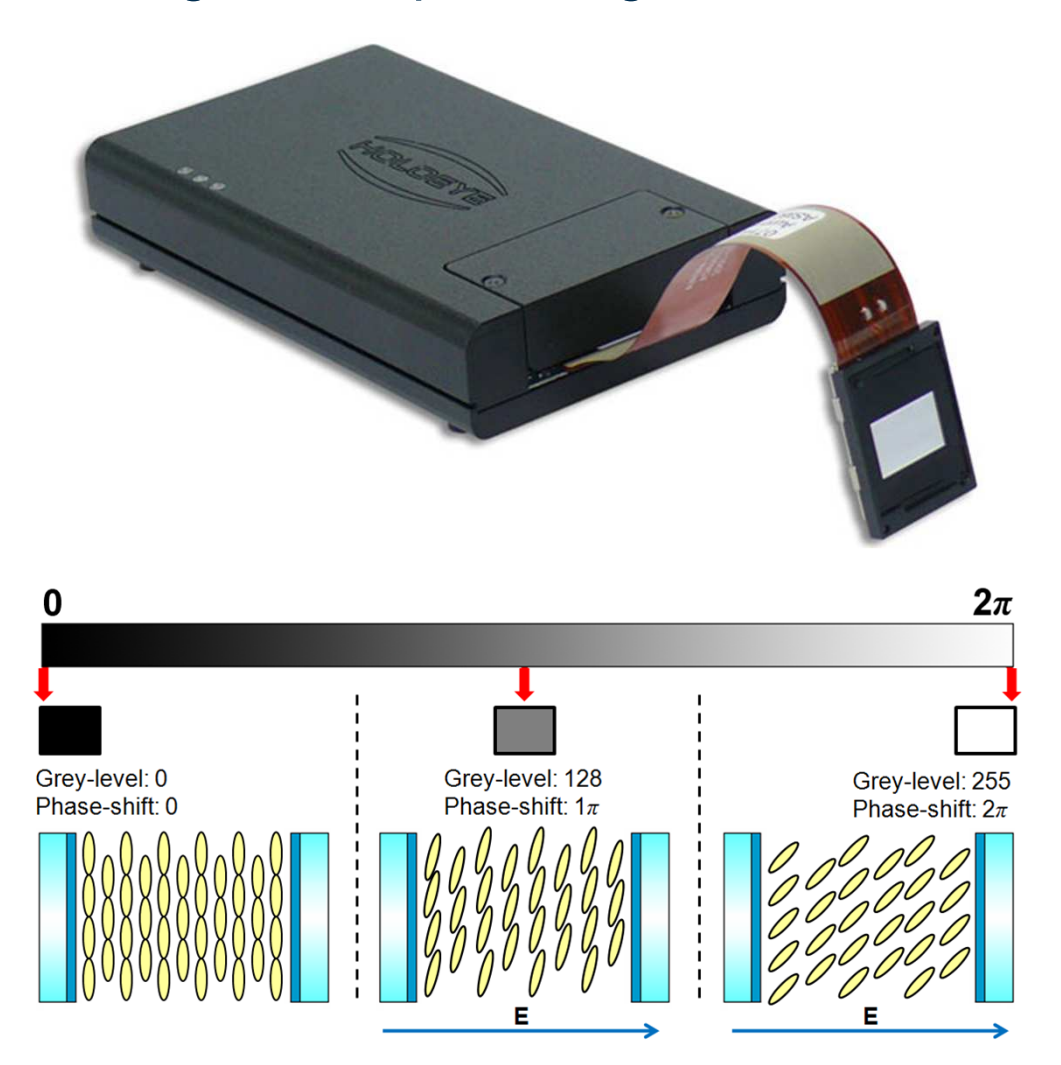

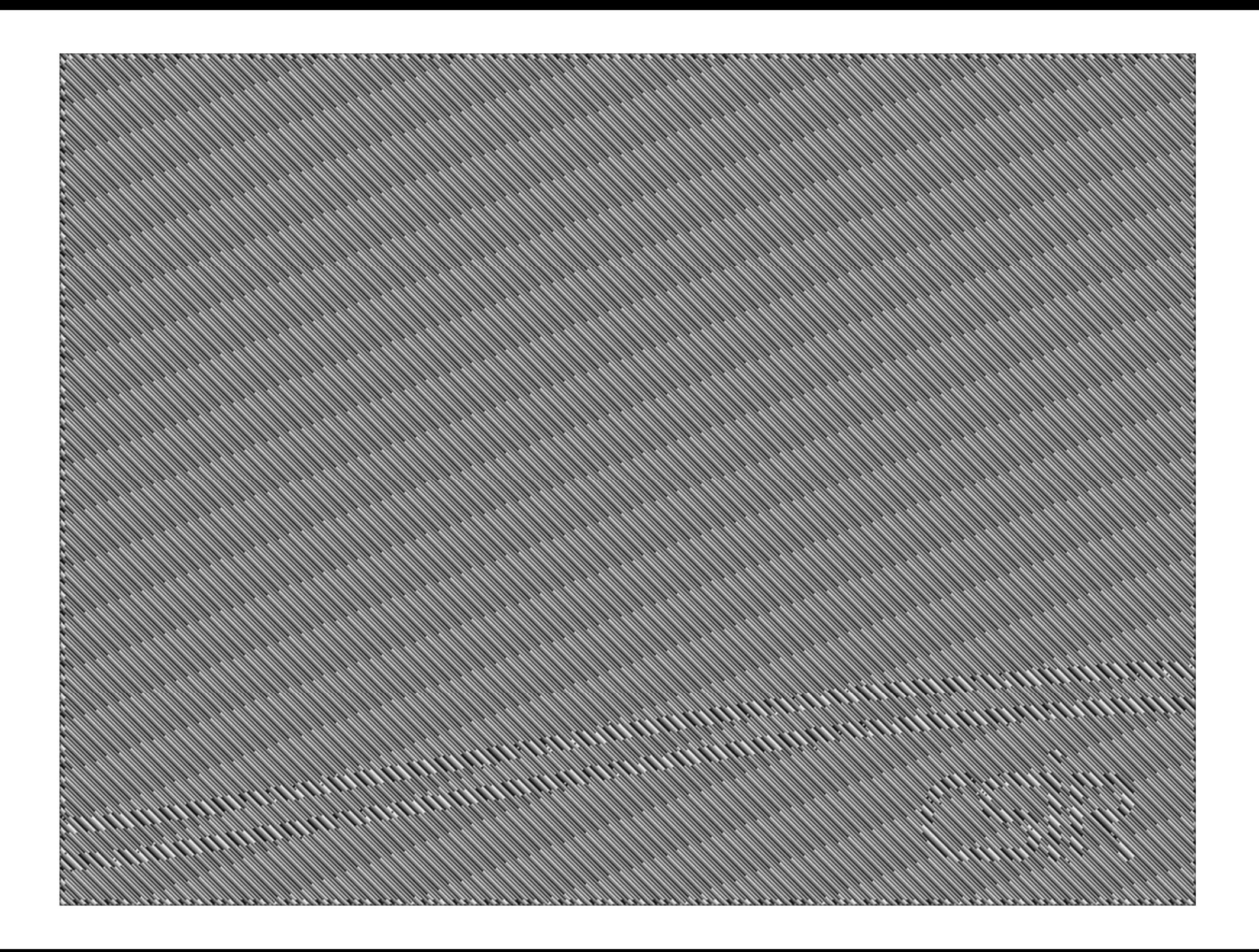

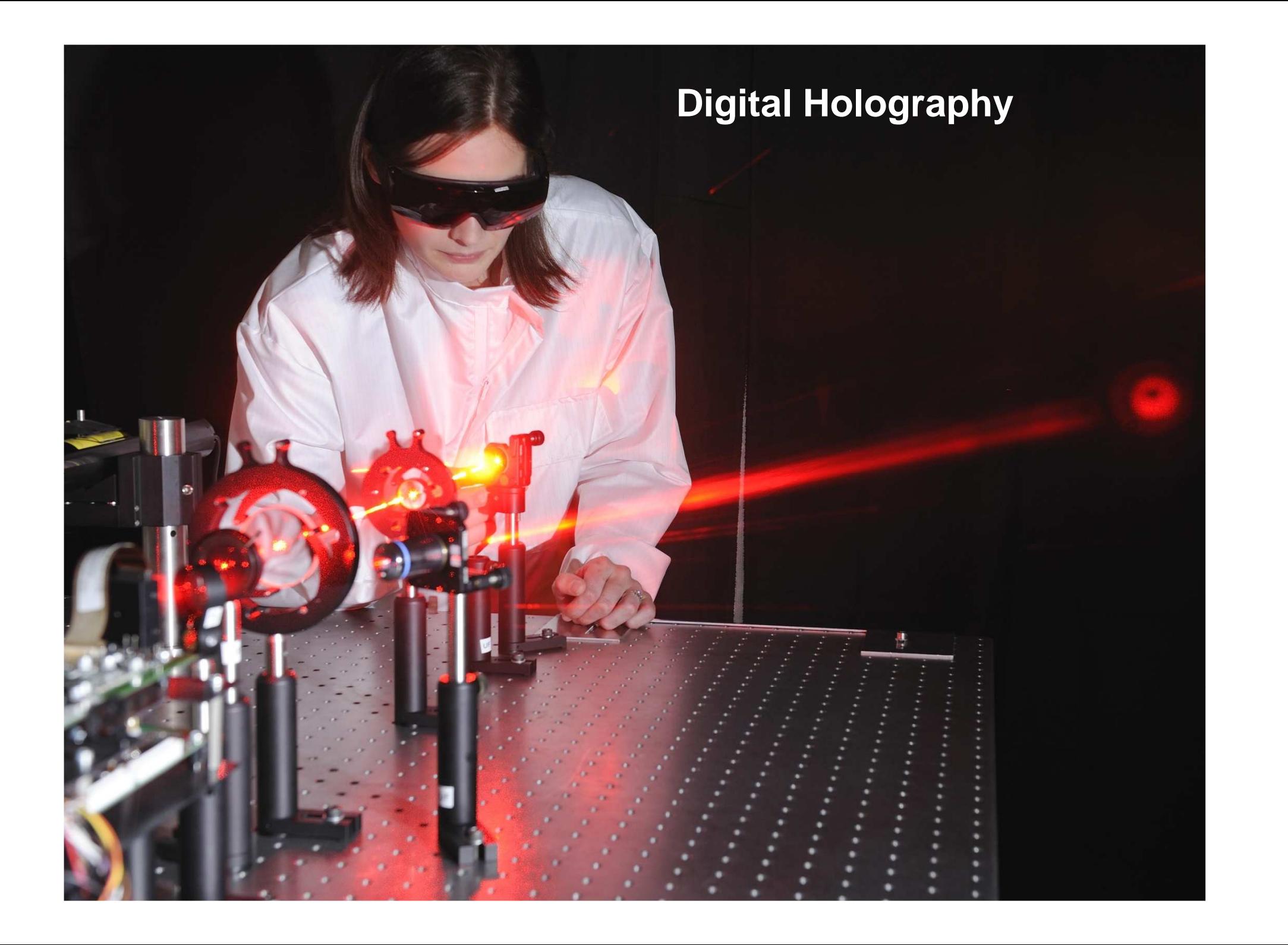

What we want to do is "break the rules" of optics, which can be done if we consider specific features of optical fields

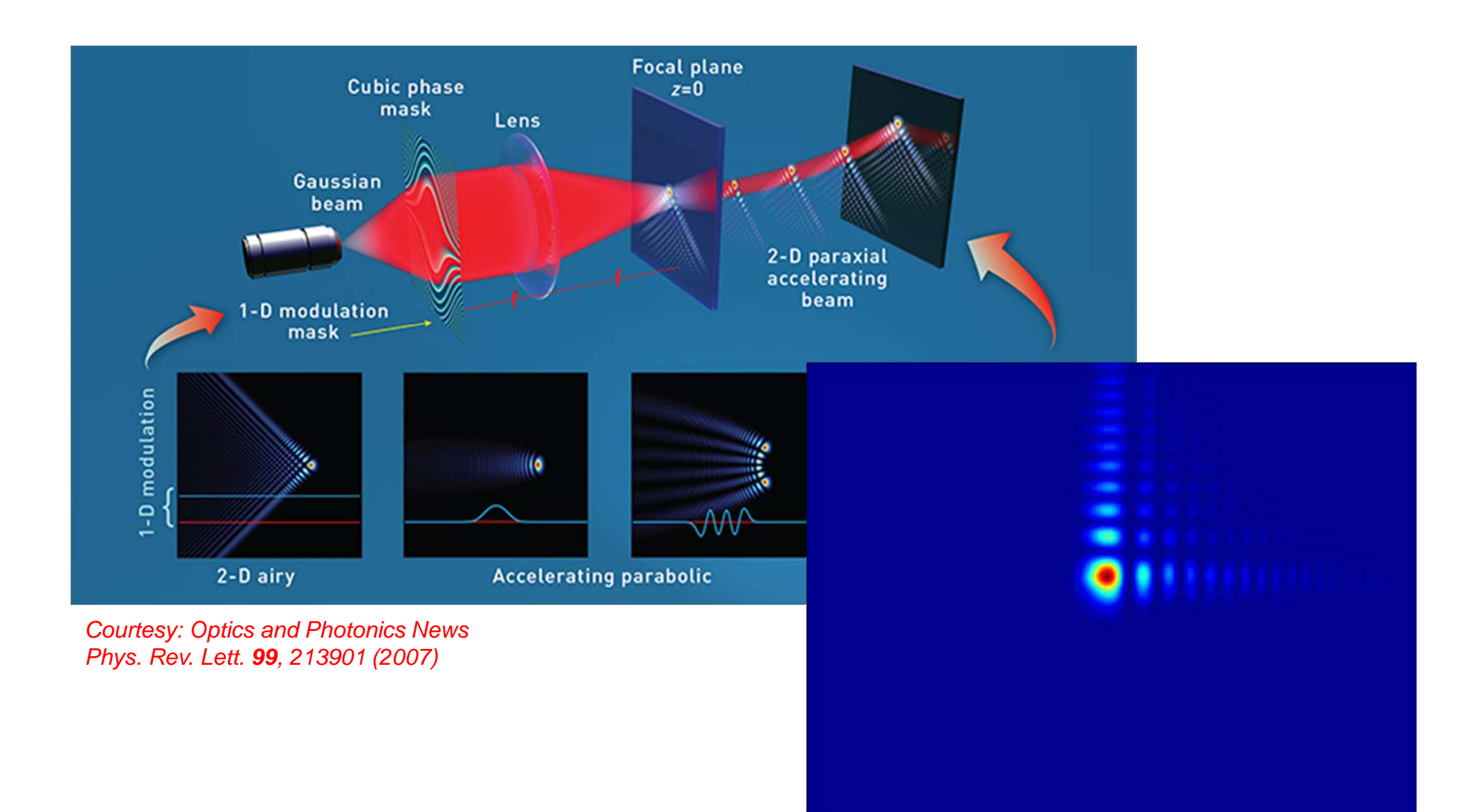

We will create *non-diffracting* and *angular accelerating* beams

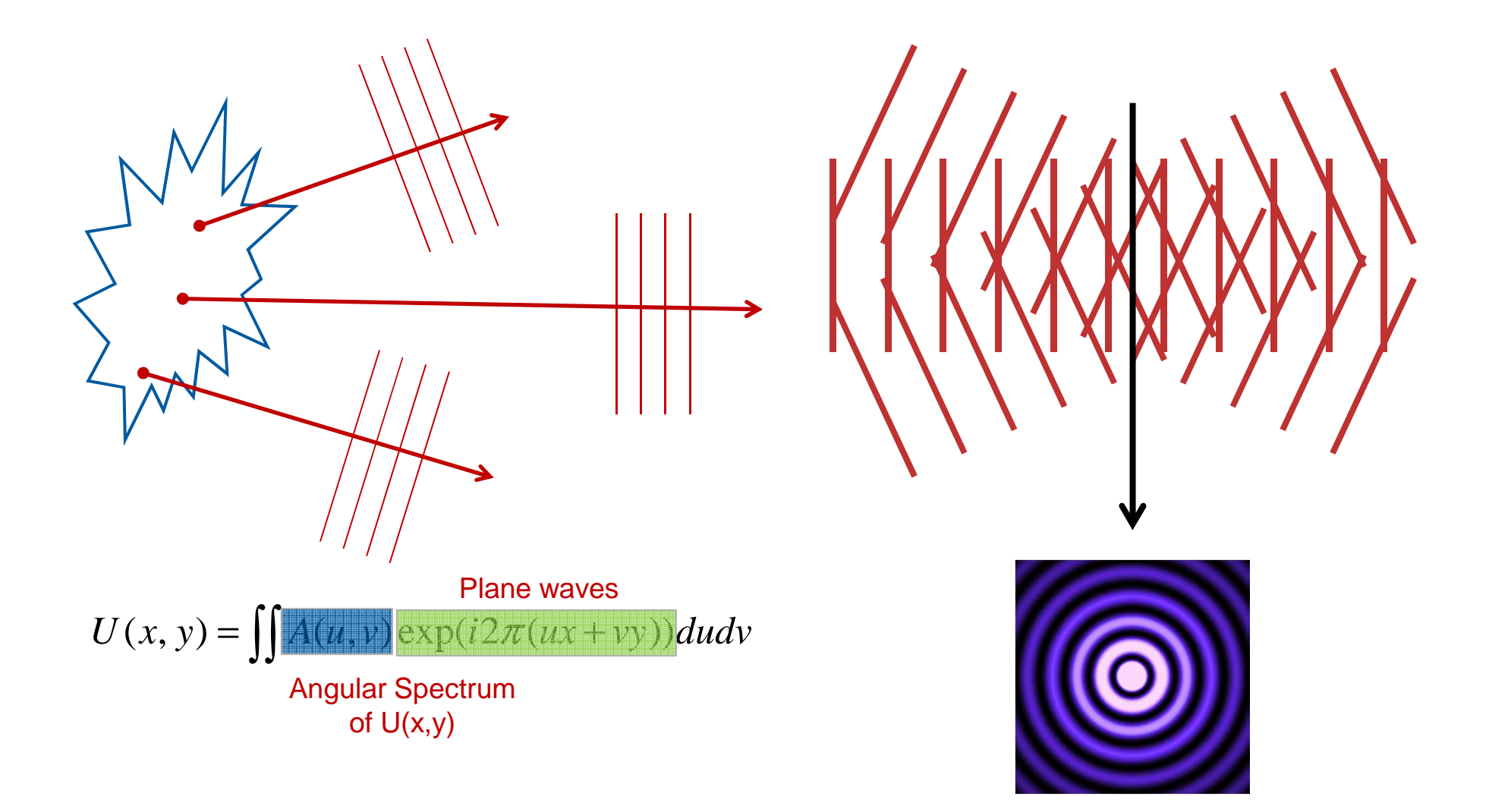

#### Consider illuminating an axicon with a Gaussian beam

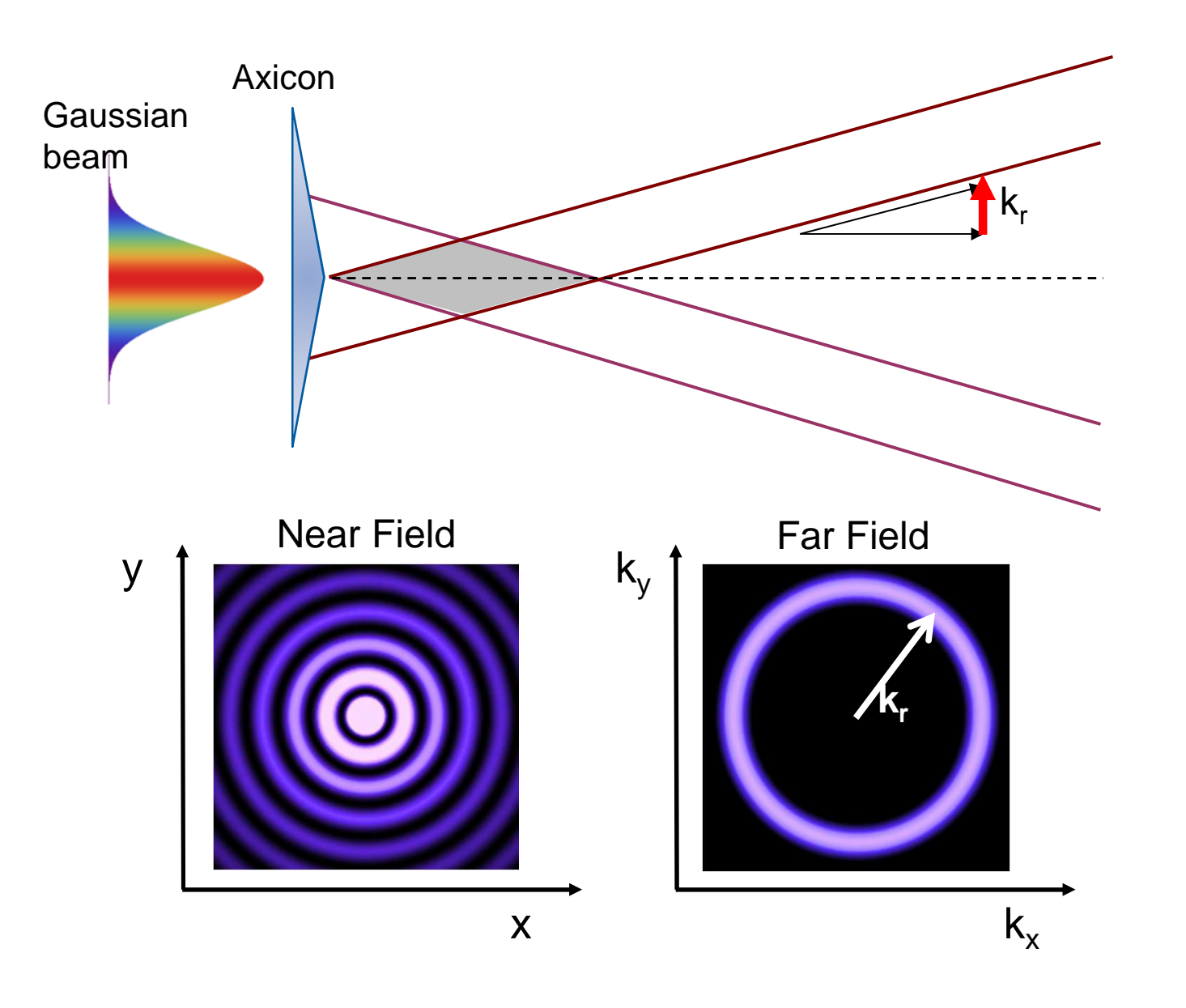

We can place our hologram in the "spatial-frequency" plane to replicate the angular spectrum

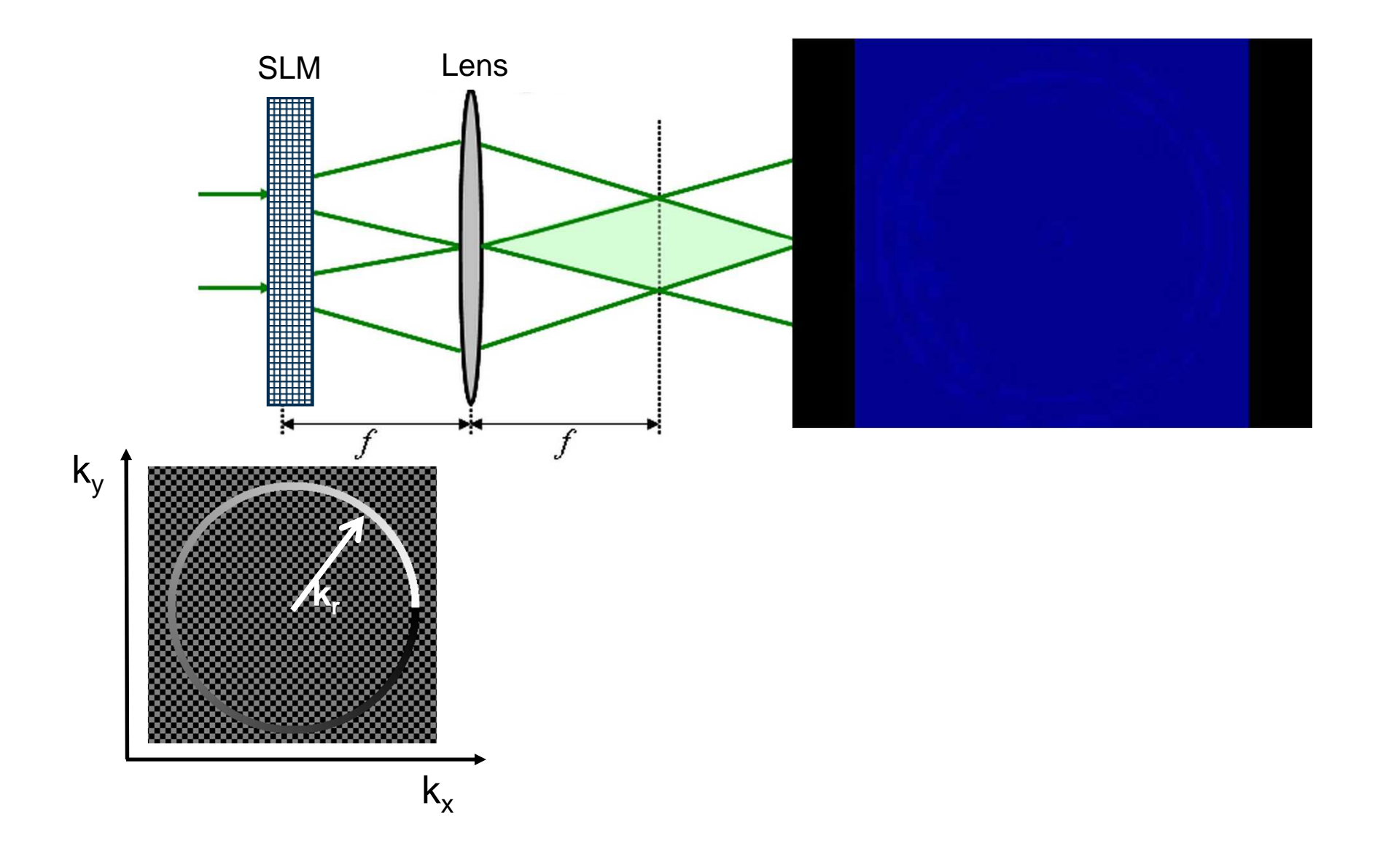

By creating beams with differing phase velocities, the interference pattern changes with propagation distance

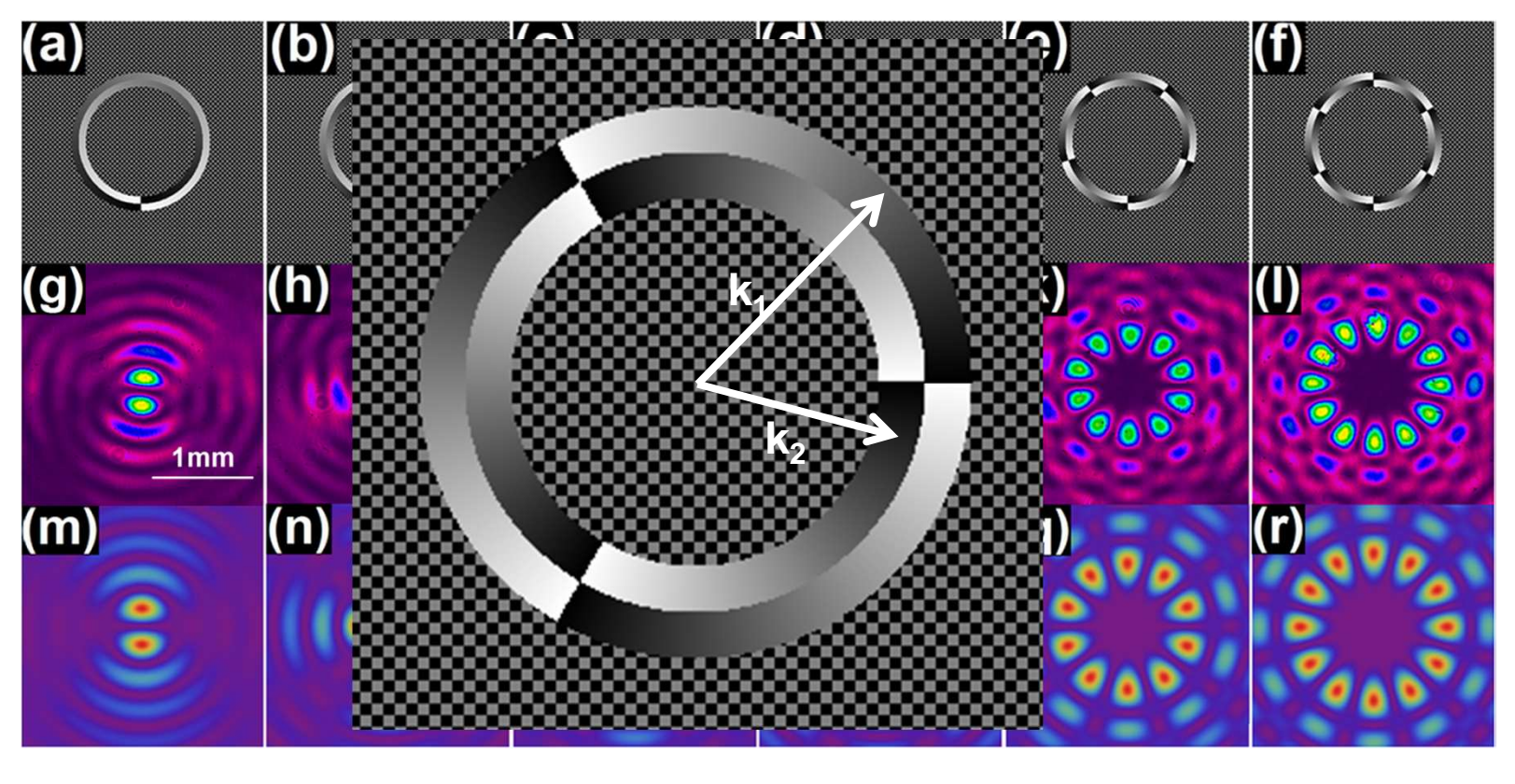

 $H \equiv B_1 e^{ik_{1z}z} e^{-im\varphi} + B_2 e^{ik_{2z}z} e^{im\varphi}$  $\vert \propto B[1 + \cos(\Delta kz - 2m\varphi)]$ 

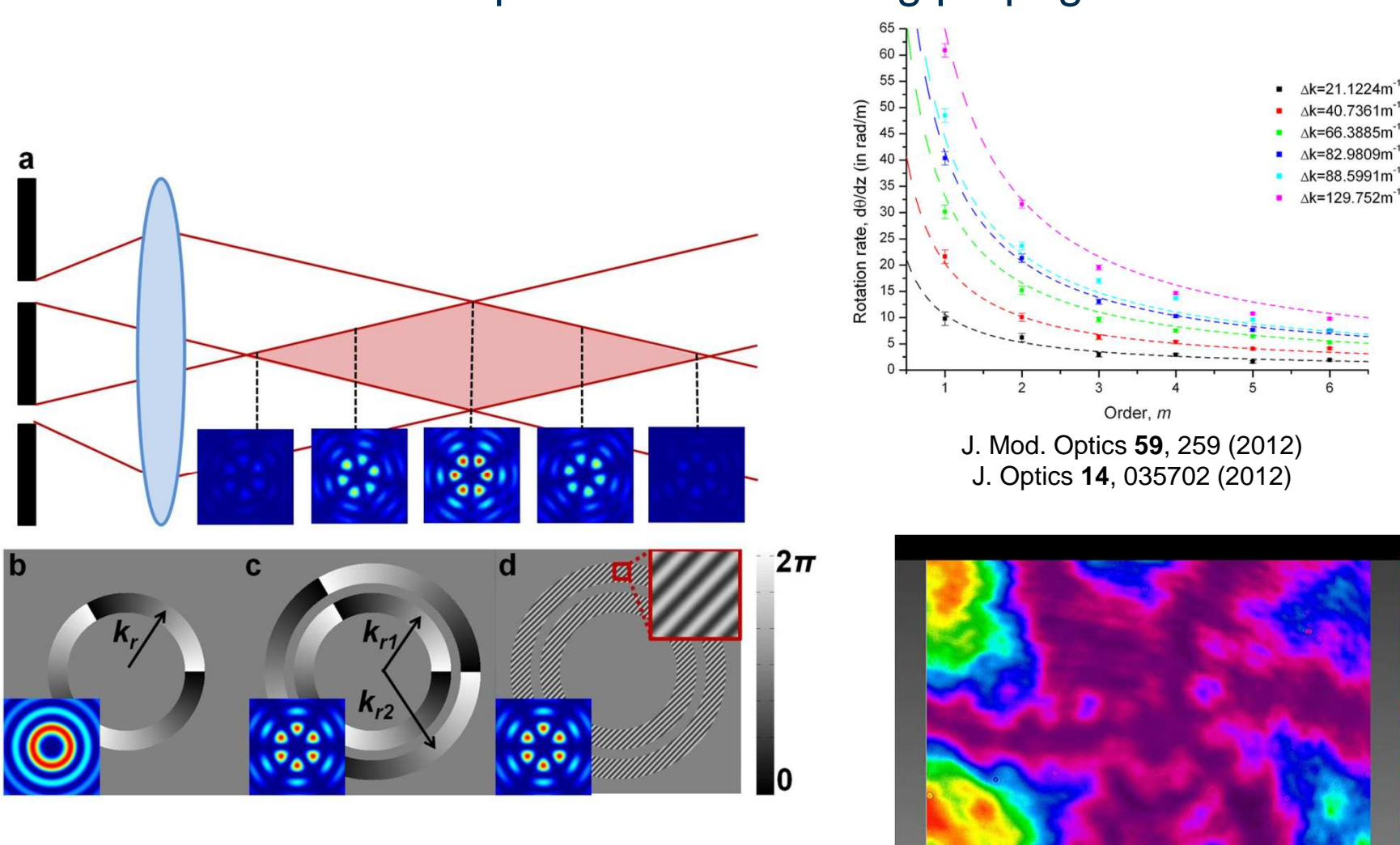

#### We can make the pattern rotate during propagation

Optics Letters **38**, 3895 (2013)JOSA A **<sup>29</sup>**, 567 (2012)

Now let's create a non-linear variation in the azimuthal phase ... for angular acceleration with twisted light

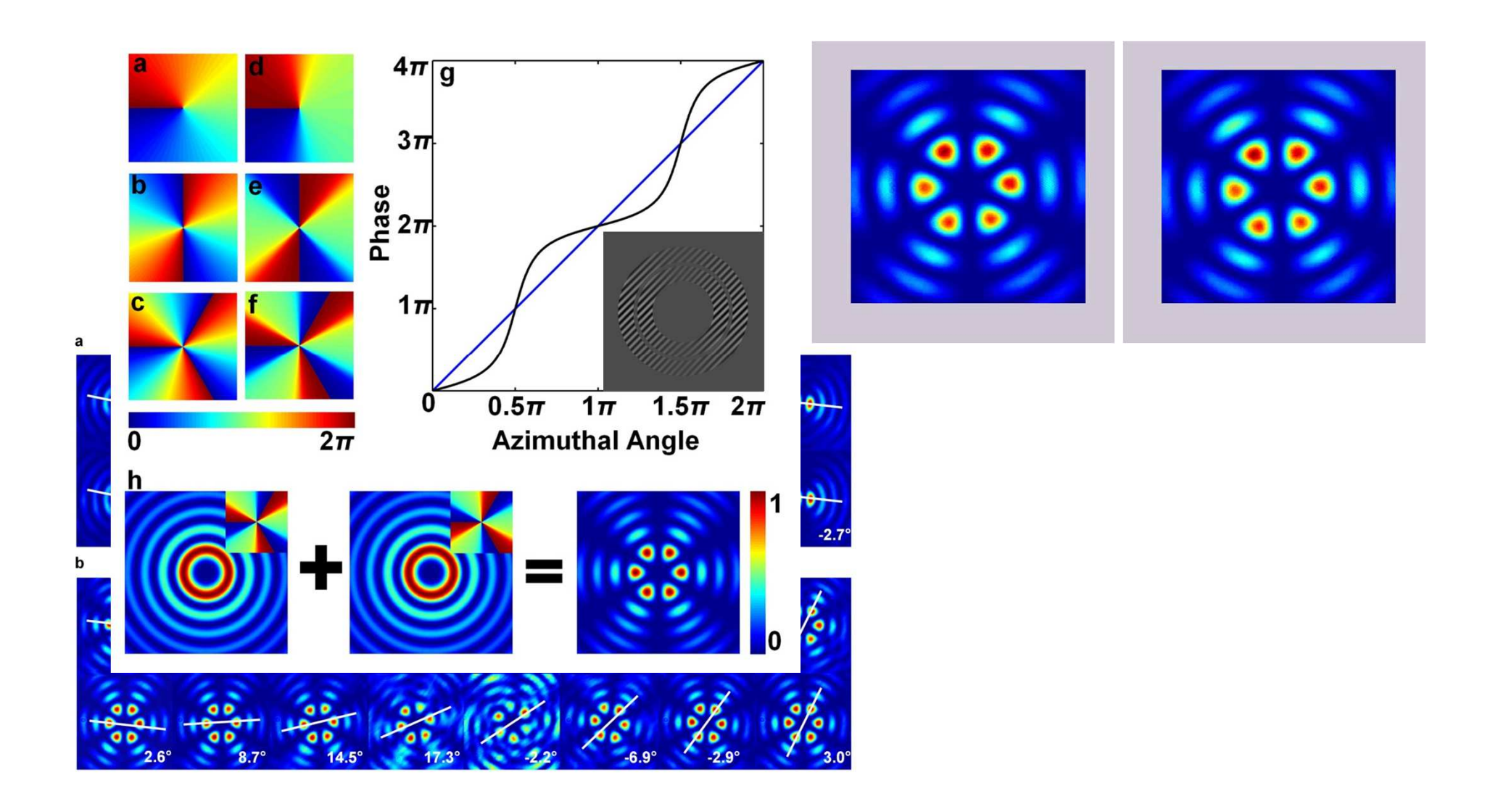

#### We can demonstrate the angular acceleration of light

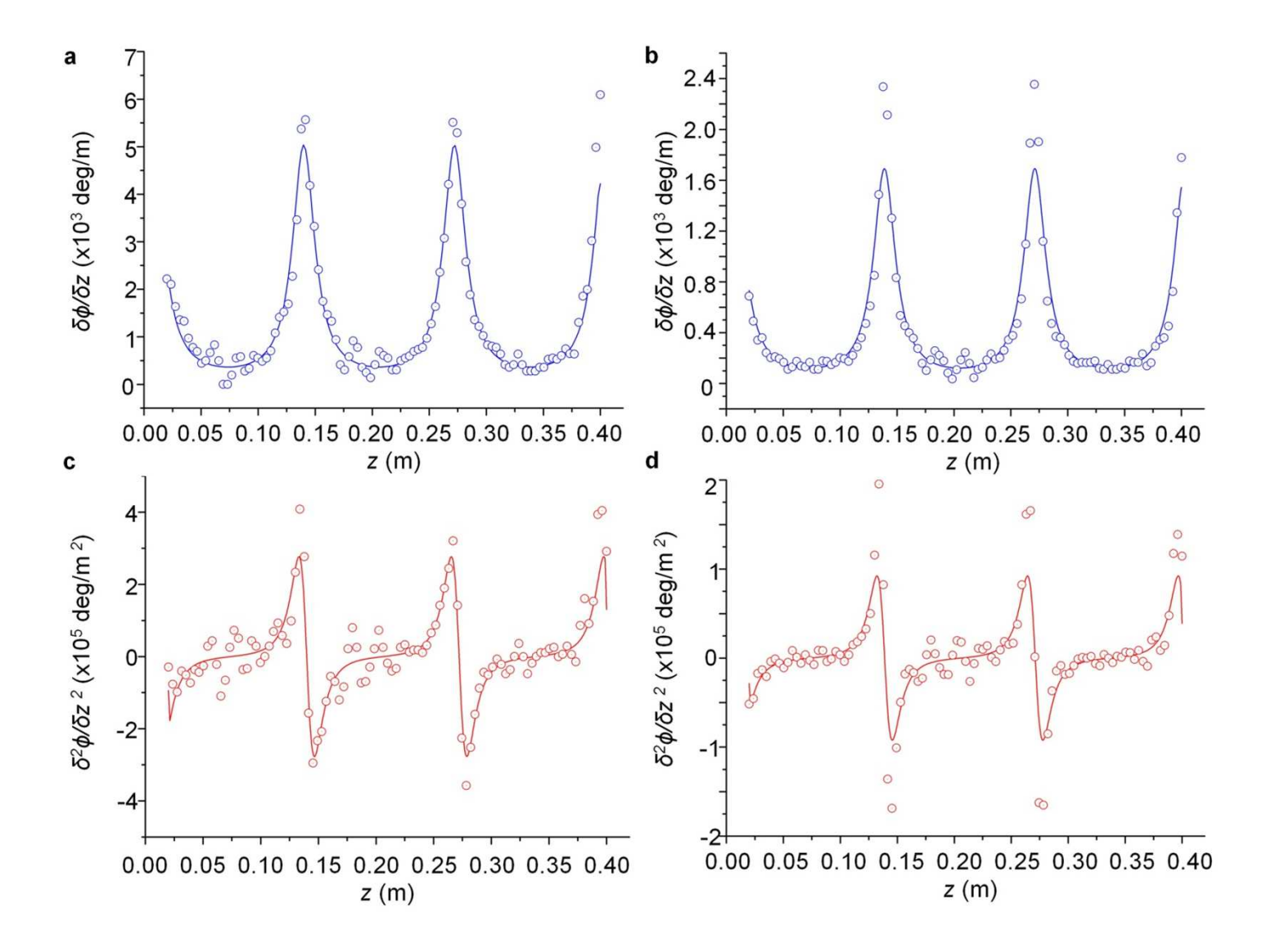

Can we use the SLM as a digital tool for the analysis of optical fields and single photons?

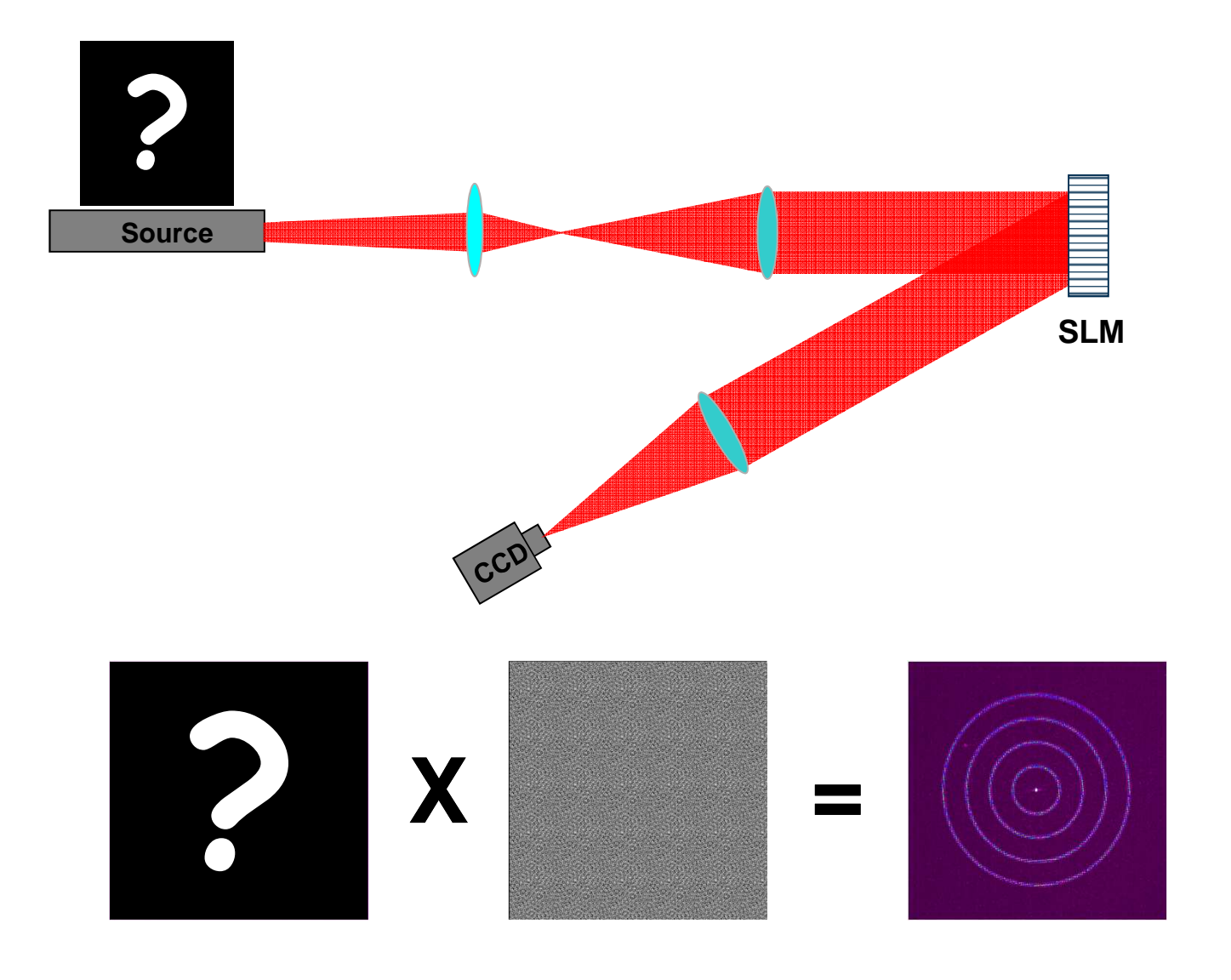

The idea is to expand the unknown field into an orthonormal basis and find the unknown coefficients

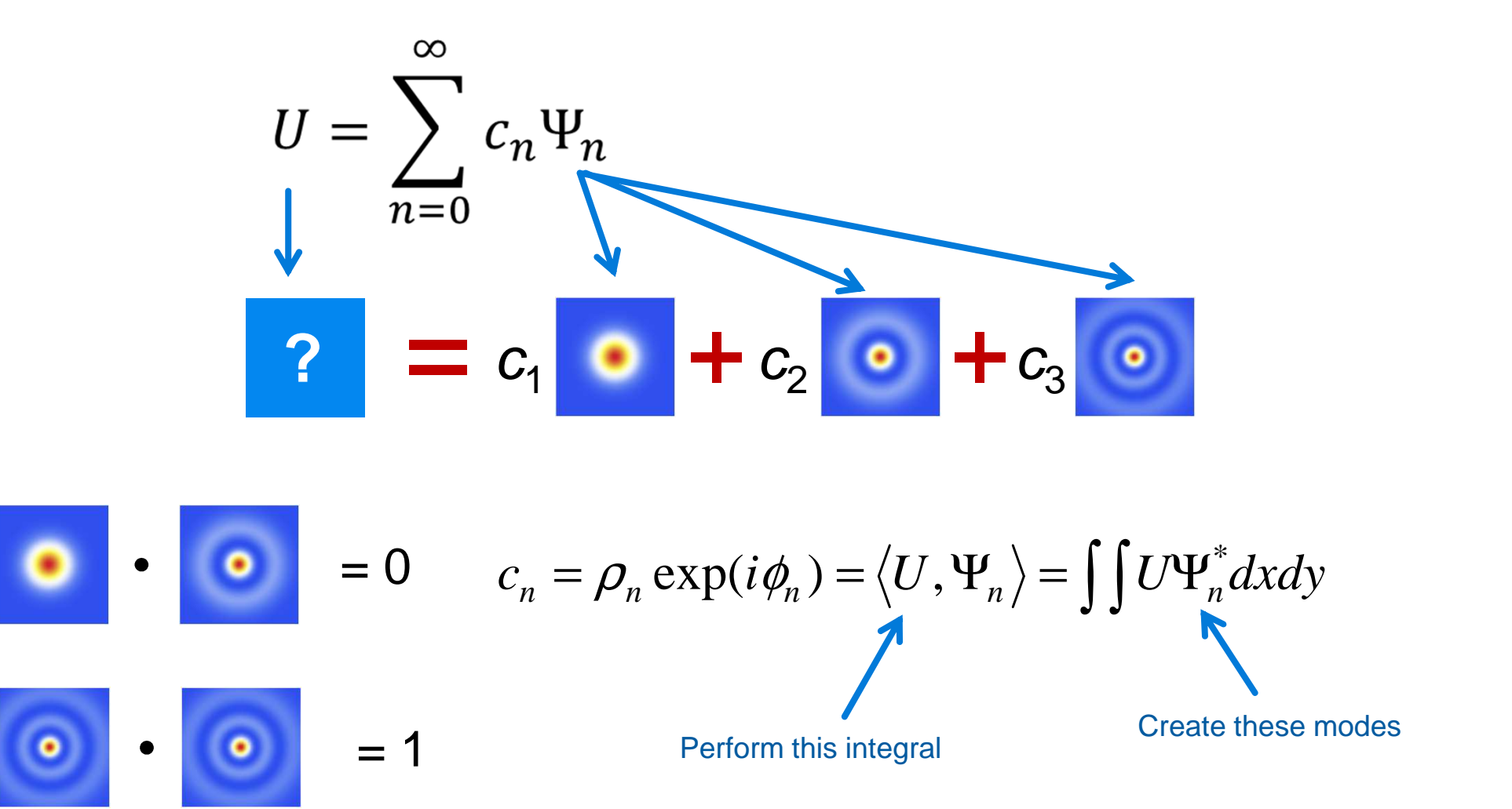

We know how to create any laser beam with digital holograms written to SLMs

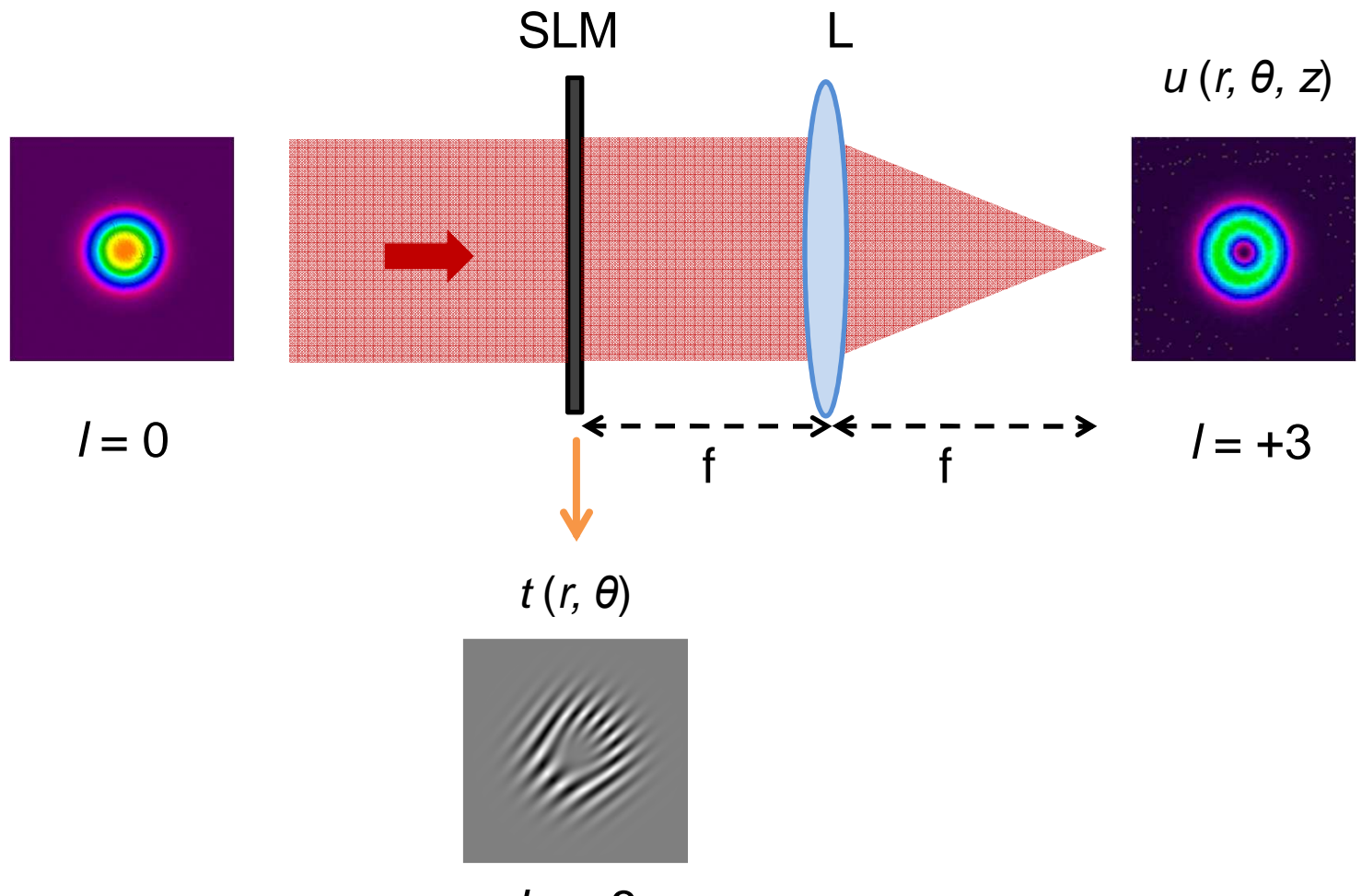

 $l = +3$ 

In reverse: we can pass an unknown field through a match filter to find the inner product

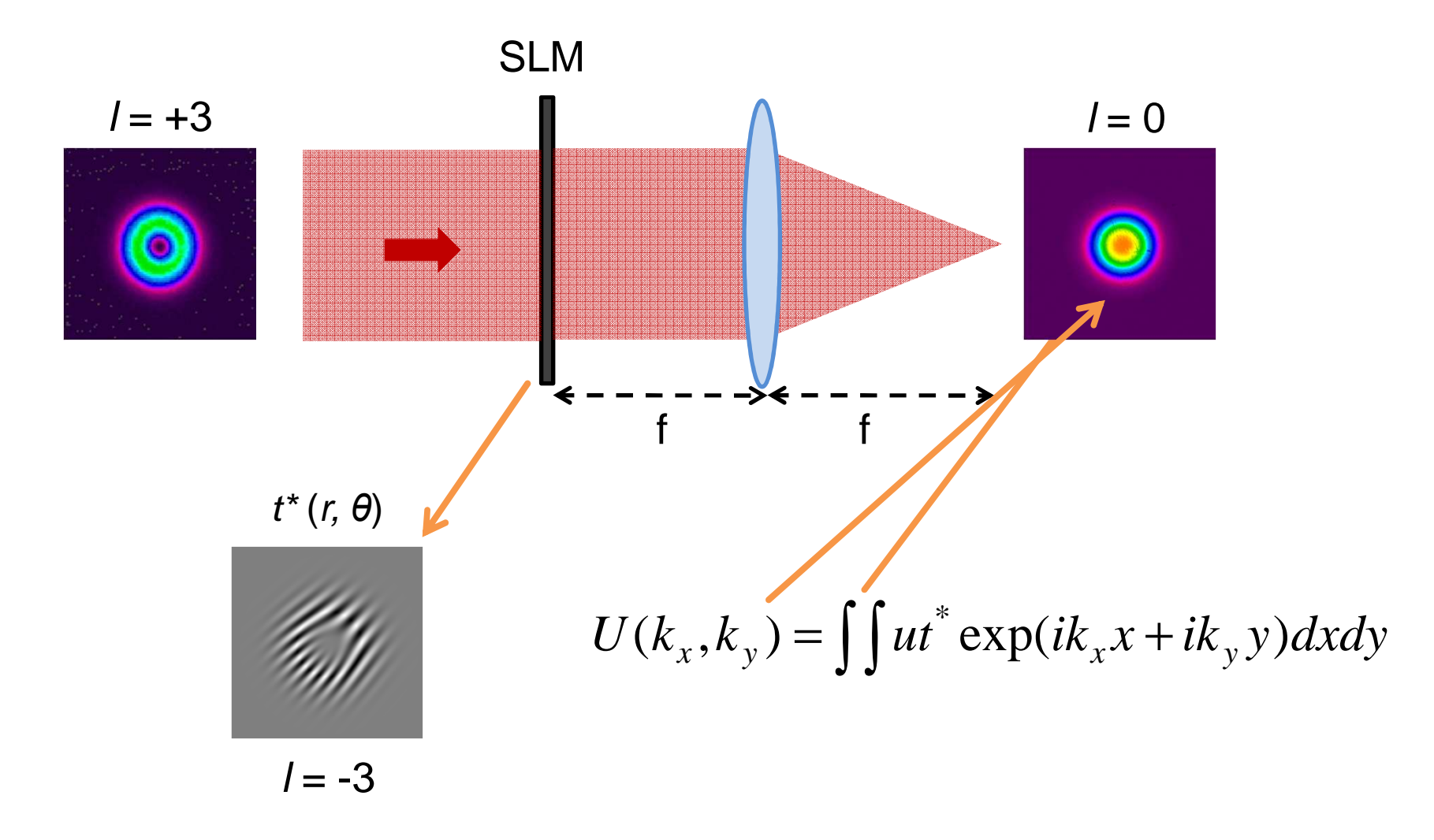

Multiplexing allows many measurements at once

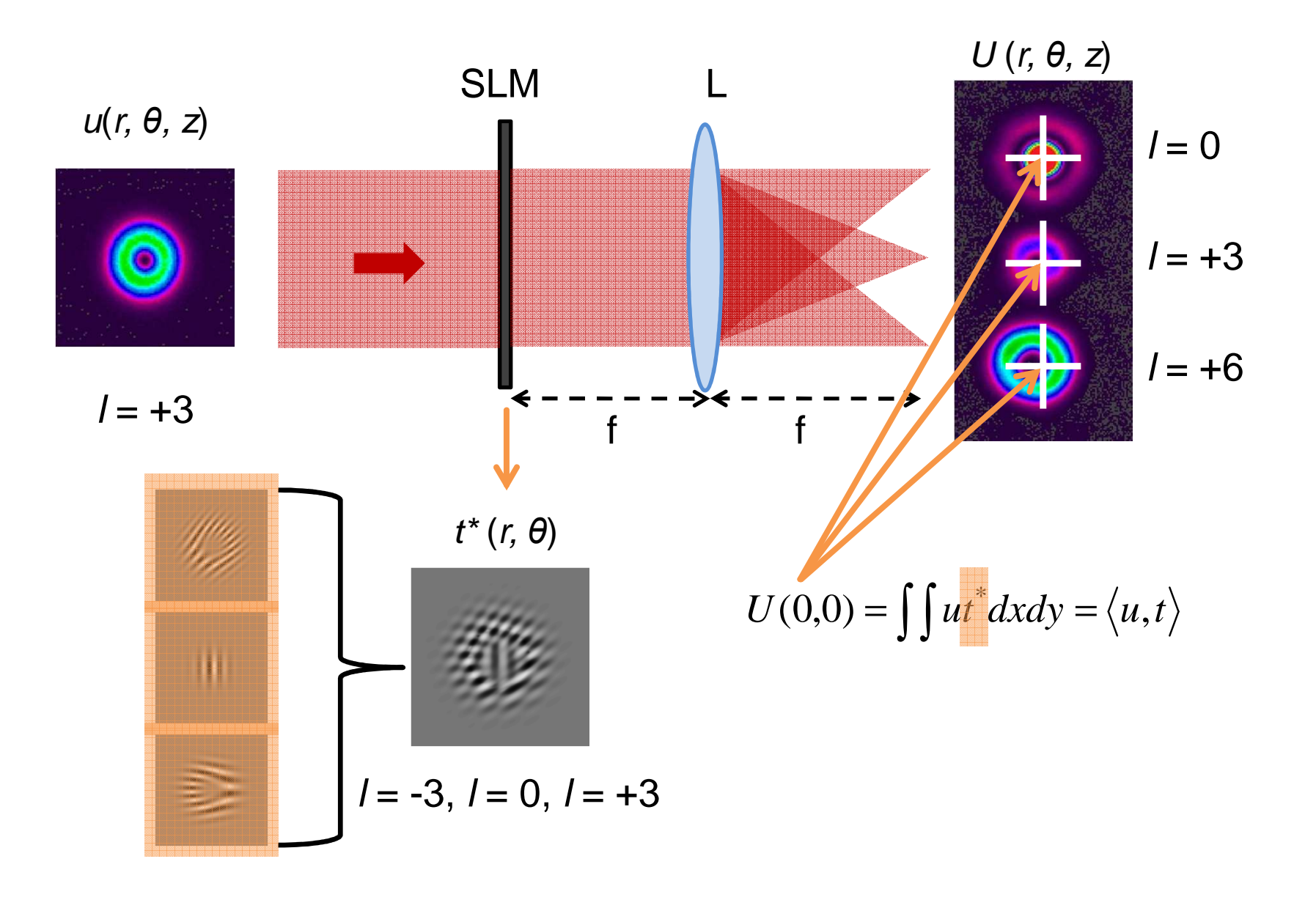

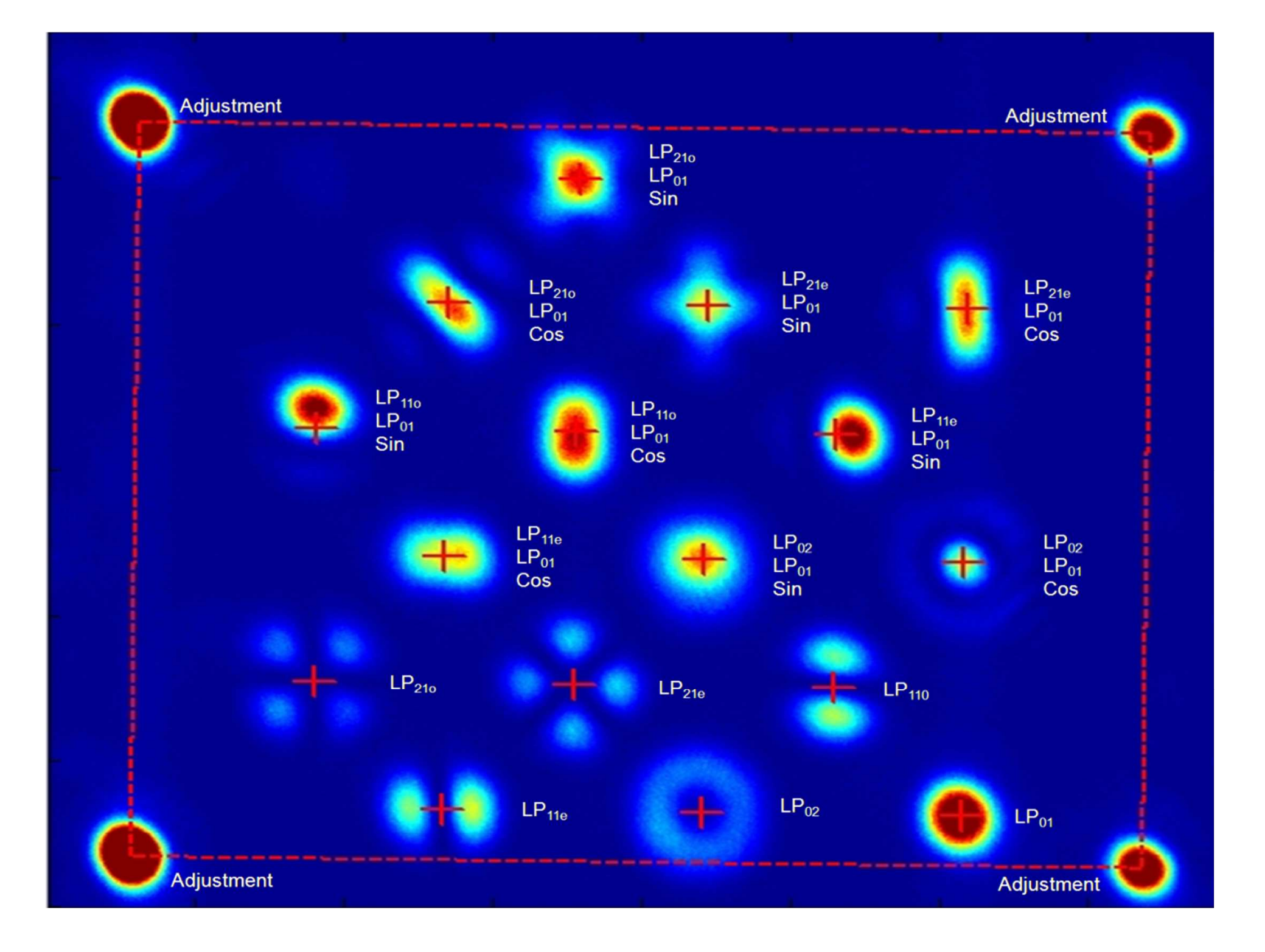

### Any physical property of the field can be measured; here are some examples

 $6\pi$ 

 $5<sub>\pi</sub>$ 

 $3\pi$  $2\pi$ 

 $\Pi$ 

 $-0.2$  $\overline{0}$ <br>x [mm]

 $ΔΦ$  [rad]  $4\pi$ 

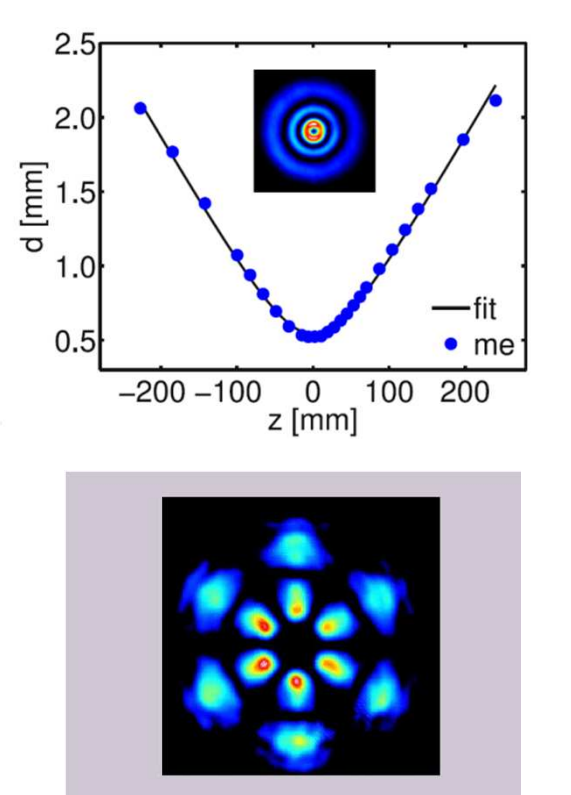

Optics Letters **37**, 4687 (2012)

 Optics Express **22**, 14031 (2014) New J. Physics **15**, 073025 (2013)

 $\overline{0.2}$ 

 $y$  [mm]

0

 $-0.2$ 

 $0.2$ 

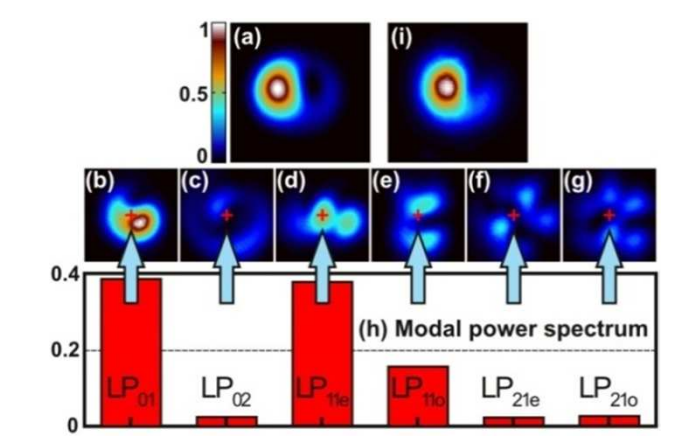

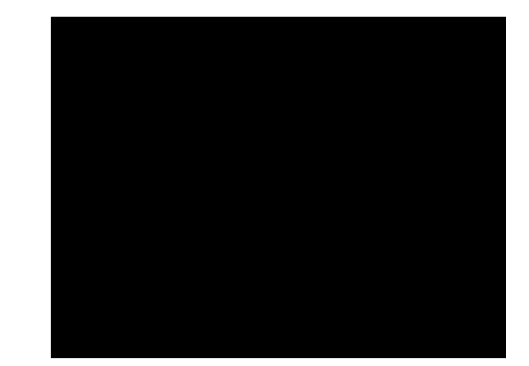

J. Lightwave Tech. **31**, 1023 (2013)Optics Letters **3**, 2478 (2012)

## For example, the wavefront of light … for scalar, vector and vortex beams

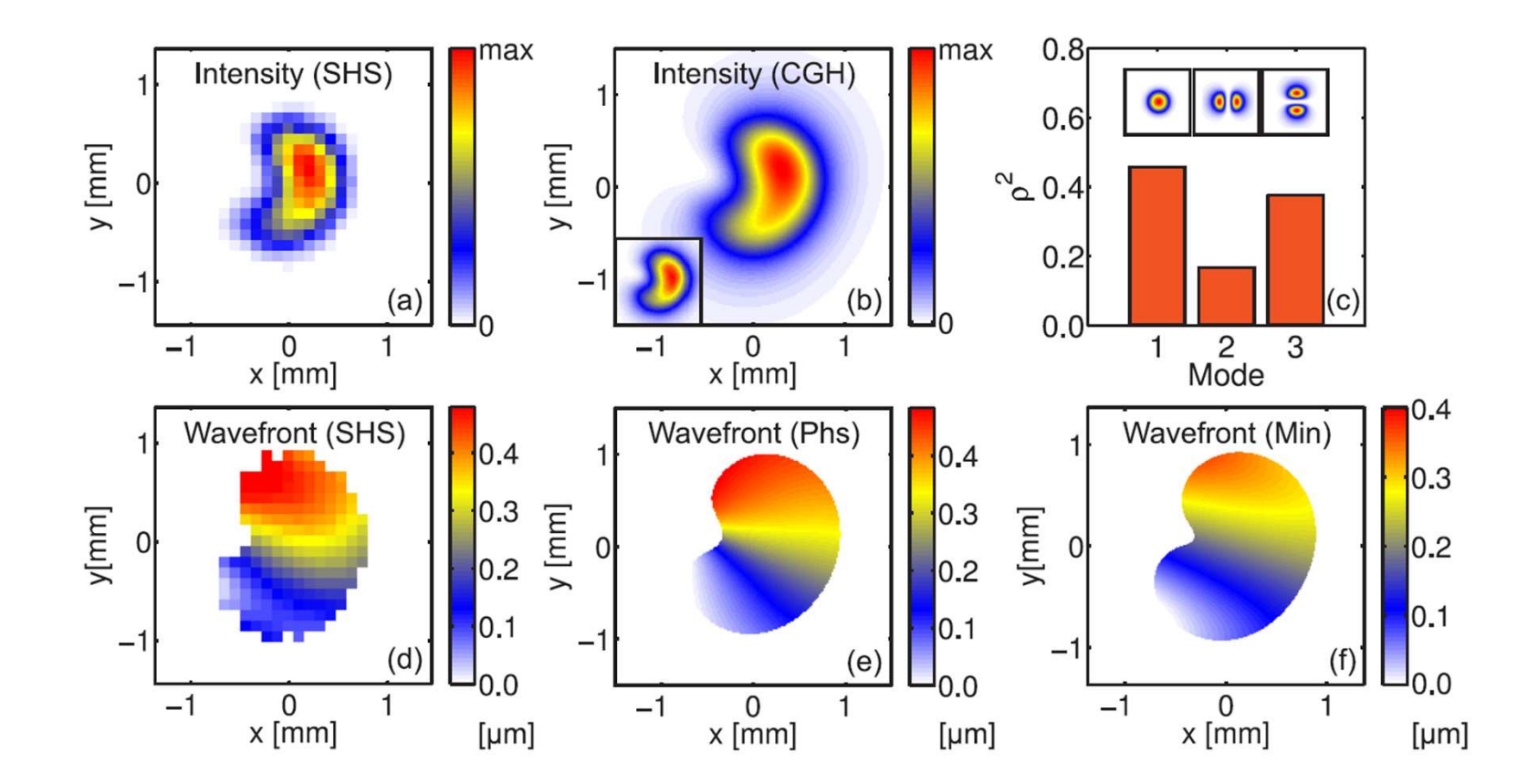

Applied Optics **52**, 5312 (2013)Optics Express **20**,19714 (2012)

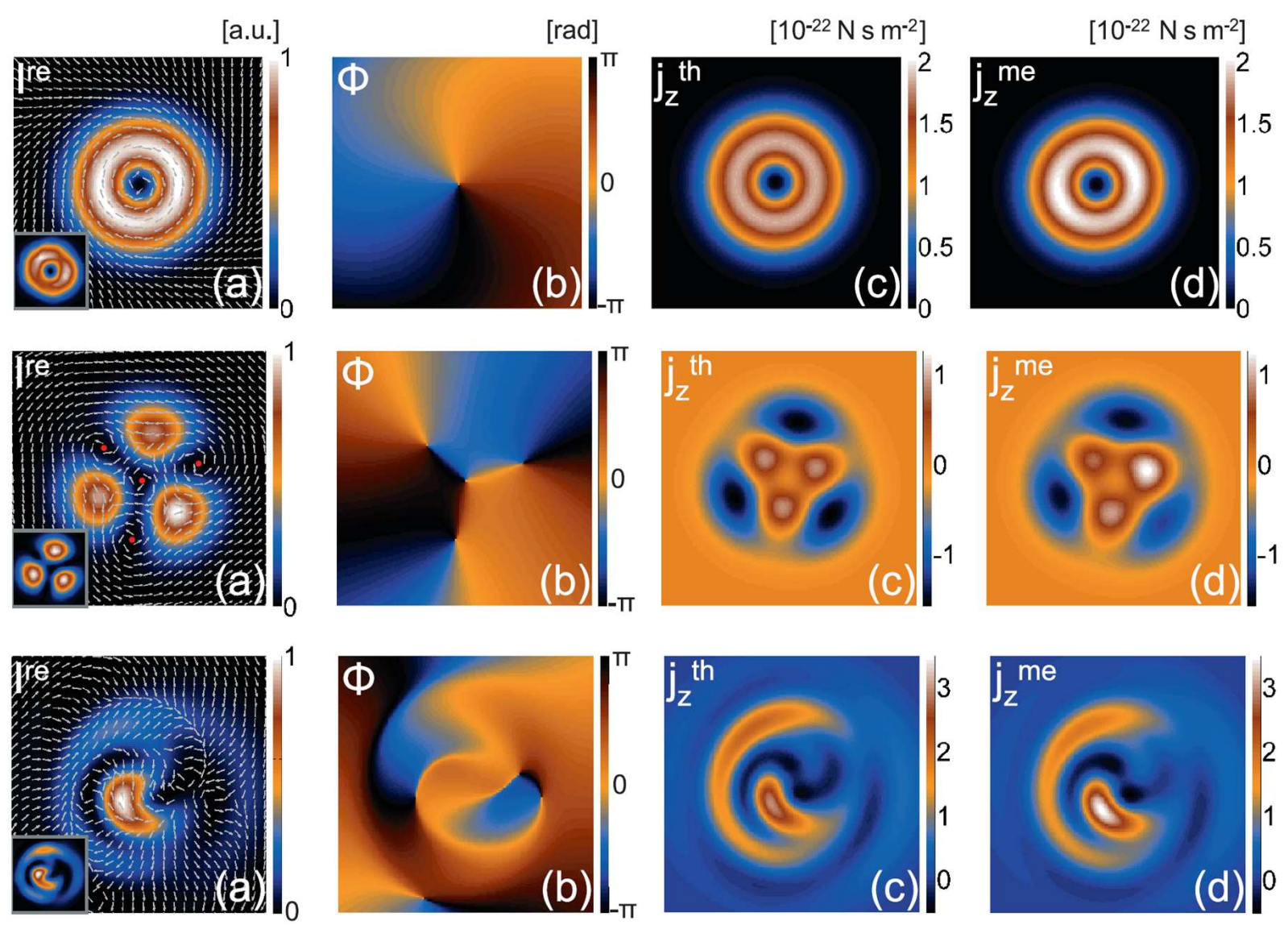

#### For example, the orbital angular momentum density of light

New J. Physics **15**, 073025 (2013)

This can also be done at the single photon level … "quantum mechanics with pictures"

Optics Express **22**, 17039 (2014)

Hermite modes

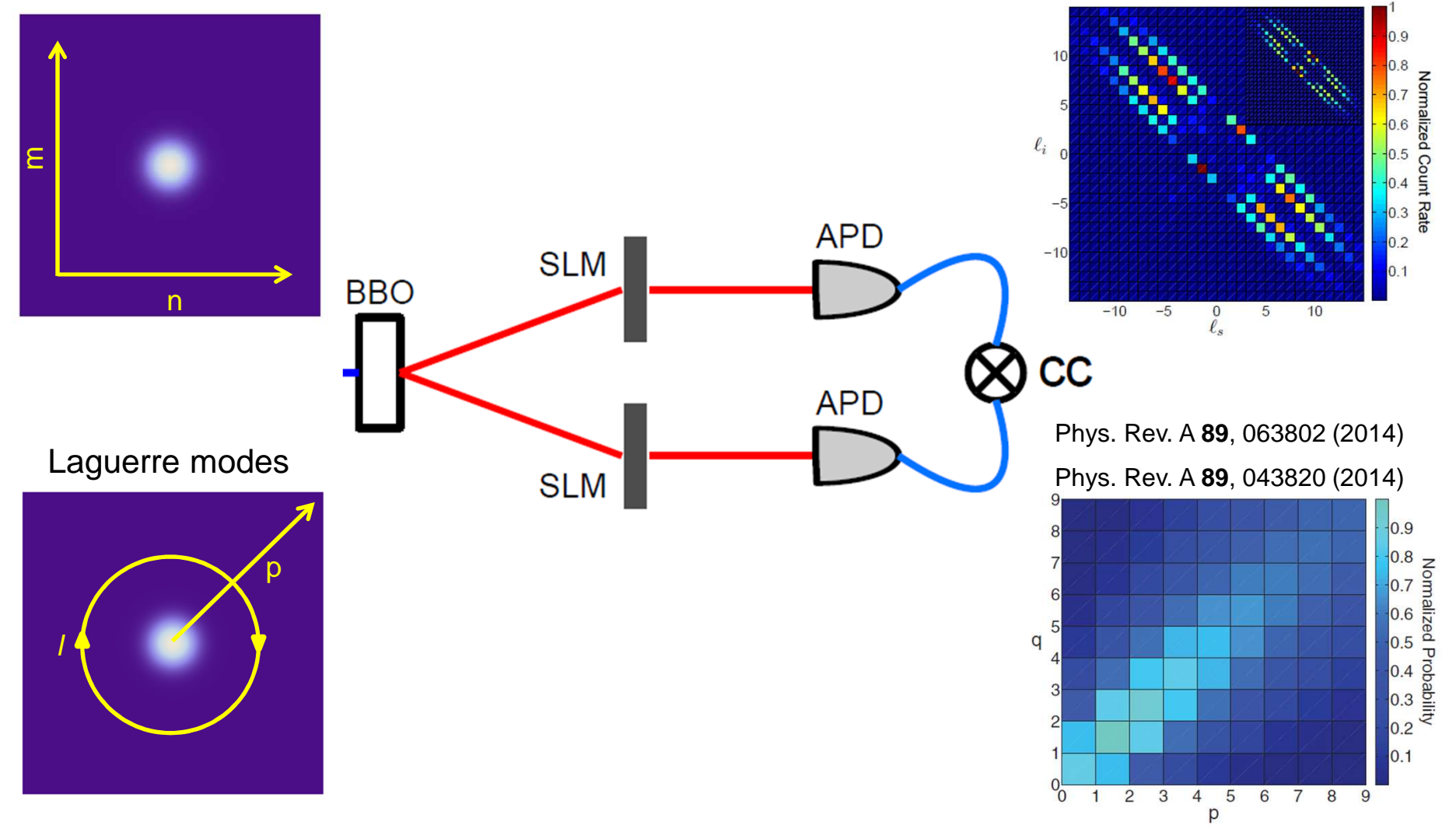

### Entangled Bessel photons using both OAM and radial degrees of freedom

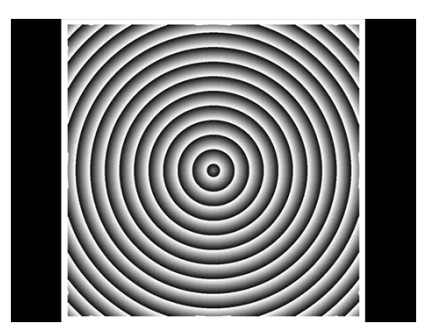

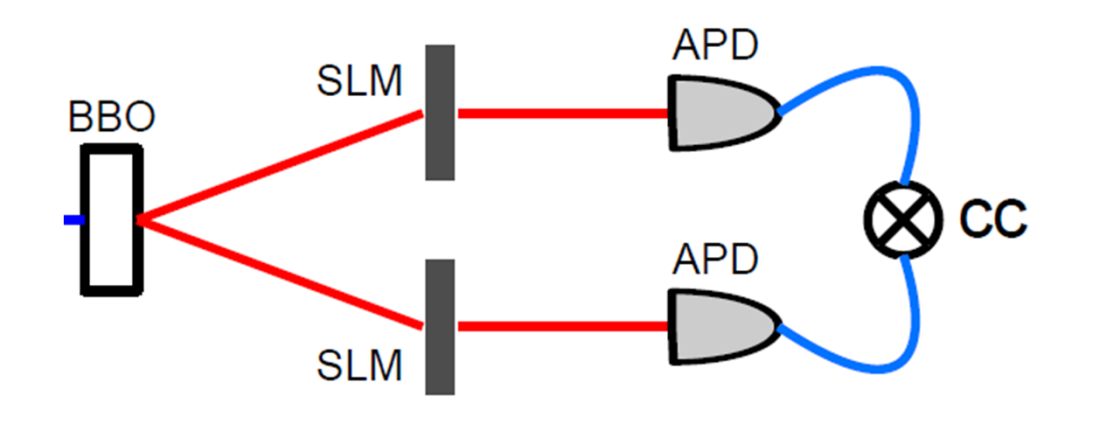

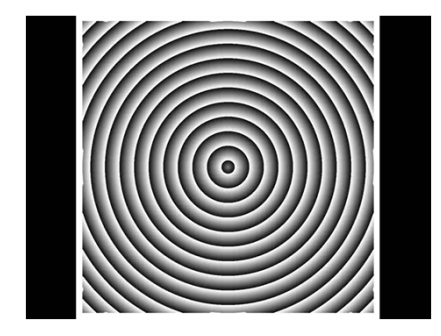

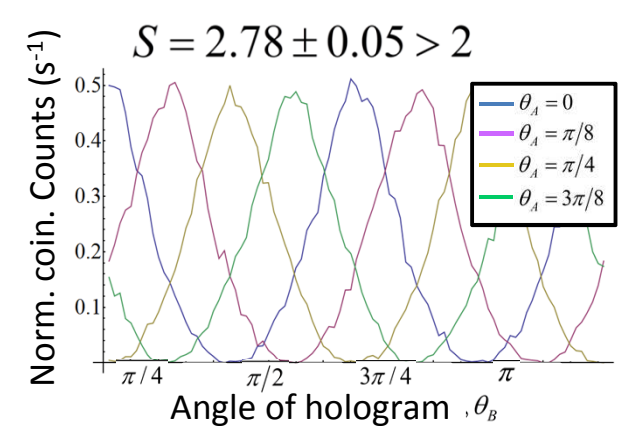

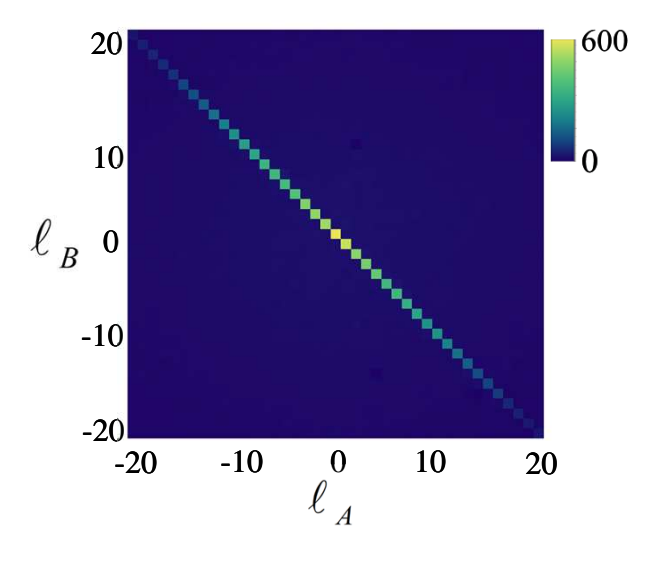

Optics Express **20**, 23589 (2012)

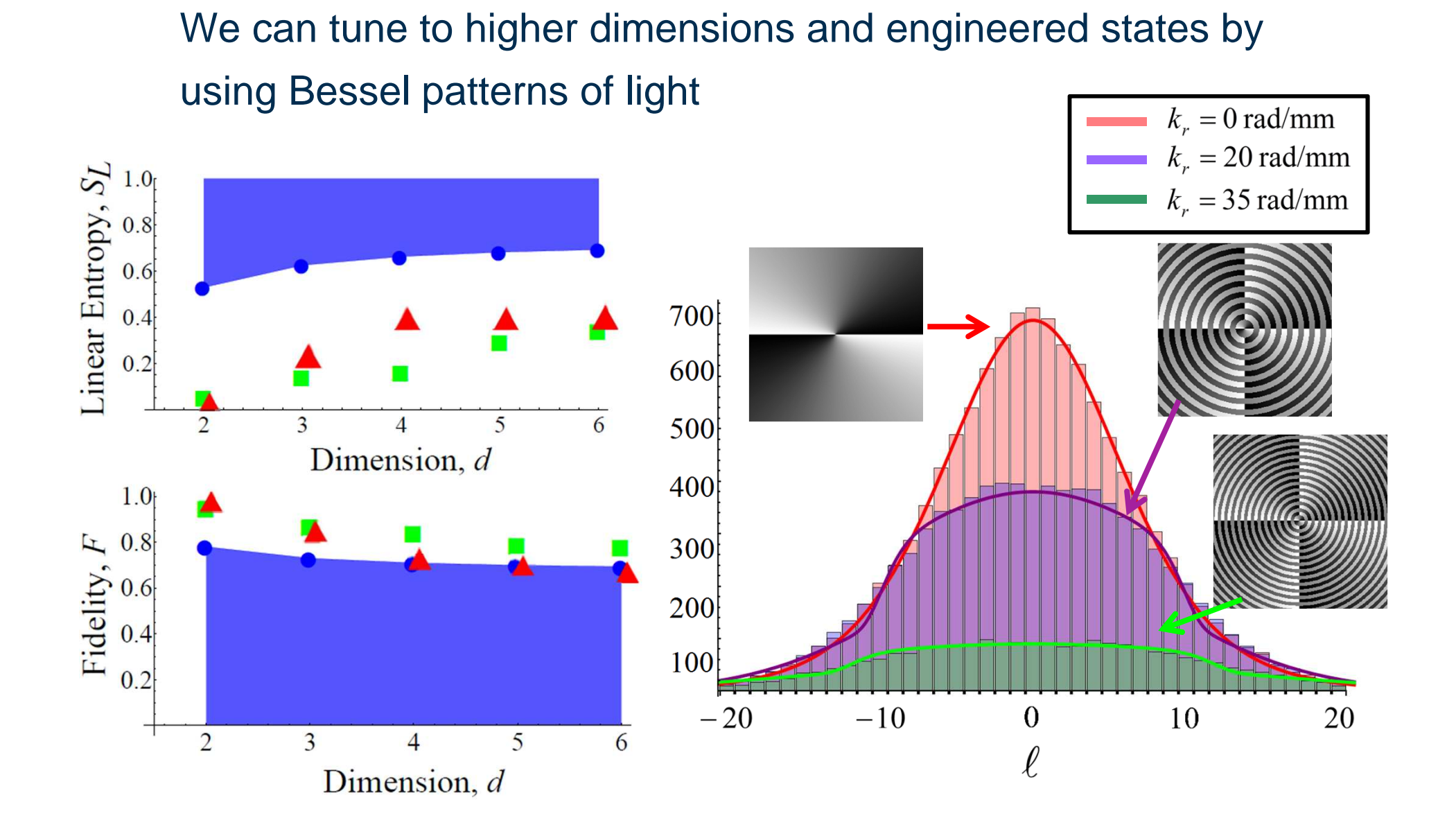

Phys. Rev. A **88**, 033818 (2013)

It is well known that these beams self-heal after an obstruction … and also in the quantum world?

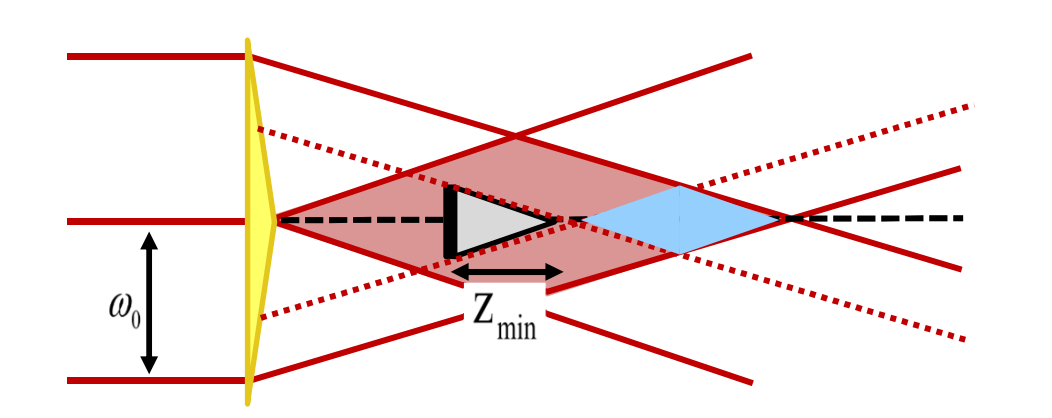

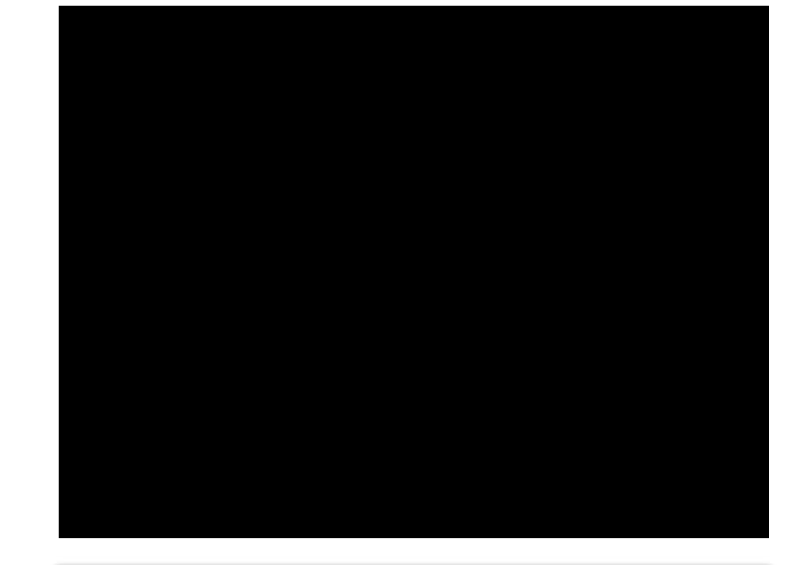

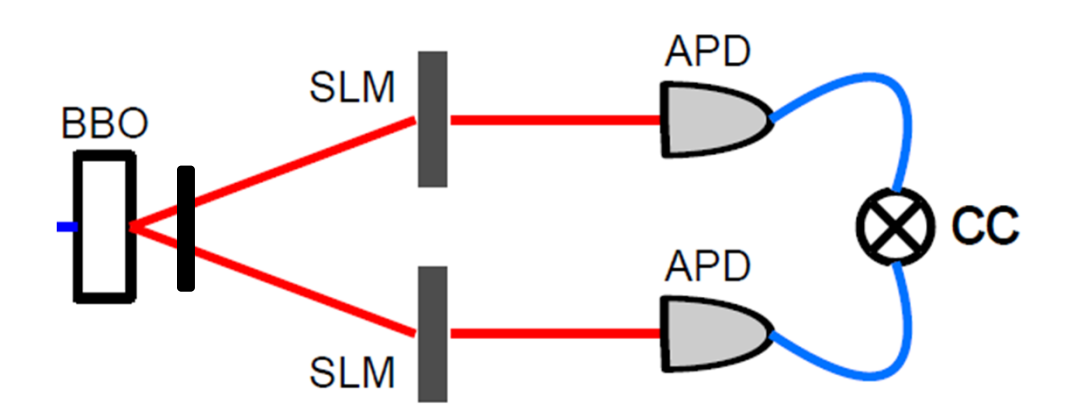

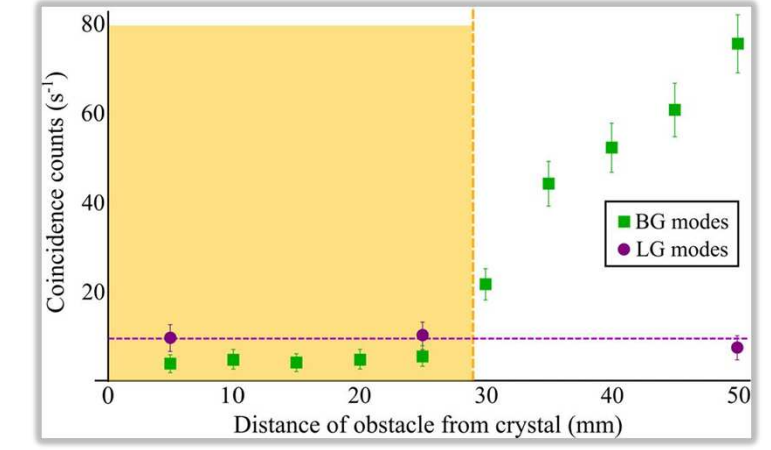

Nature Communications **5**, 3248 (2014)

The self-healing property is applicable to high-dimensional entanglement with Bessel photons

$$
d = 4: \quad \ell = |-2,-1,1,2\rangle
$$

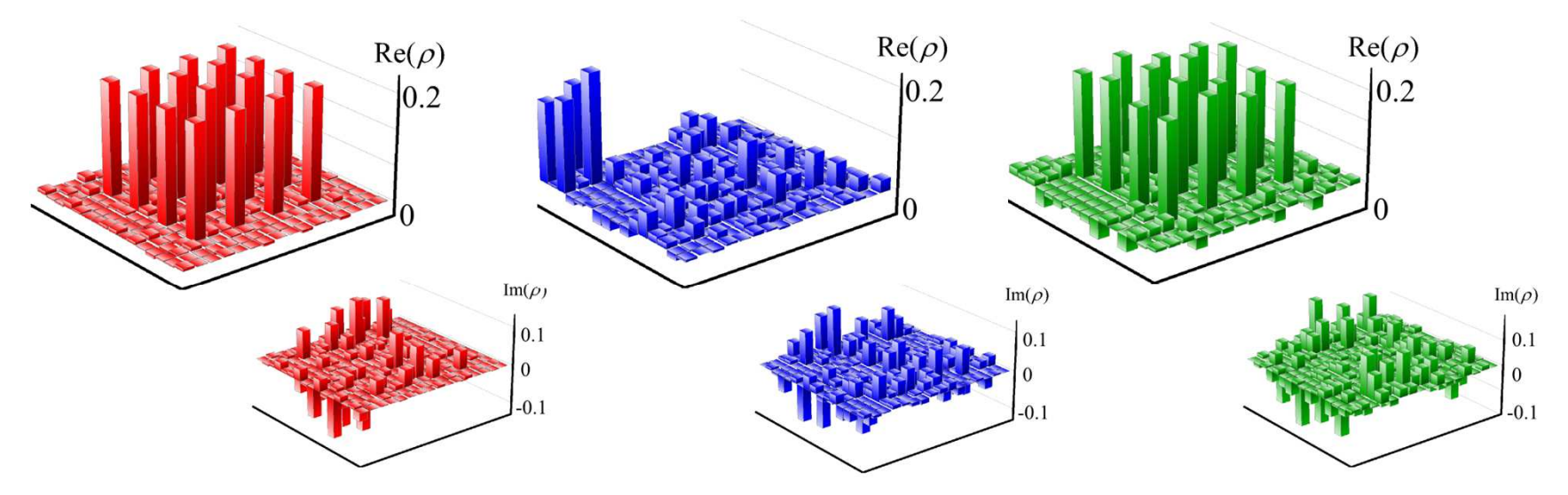

Fidelity as a function of the position of the obstacle

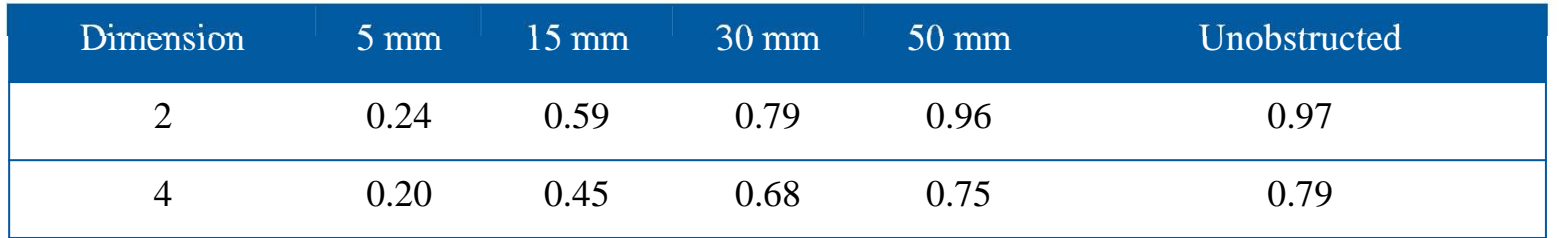

Nature Communications **5**, 3248 (2014)

Can we customise spatial modes to form Mutually Unbiased Bases (MUBs) from our orthonormal set?

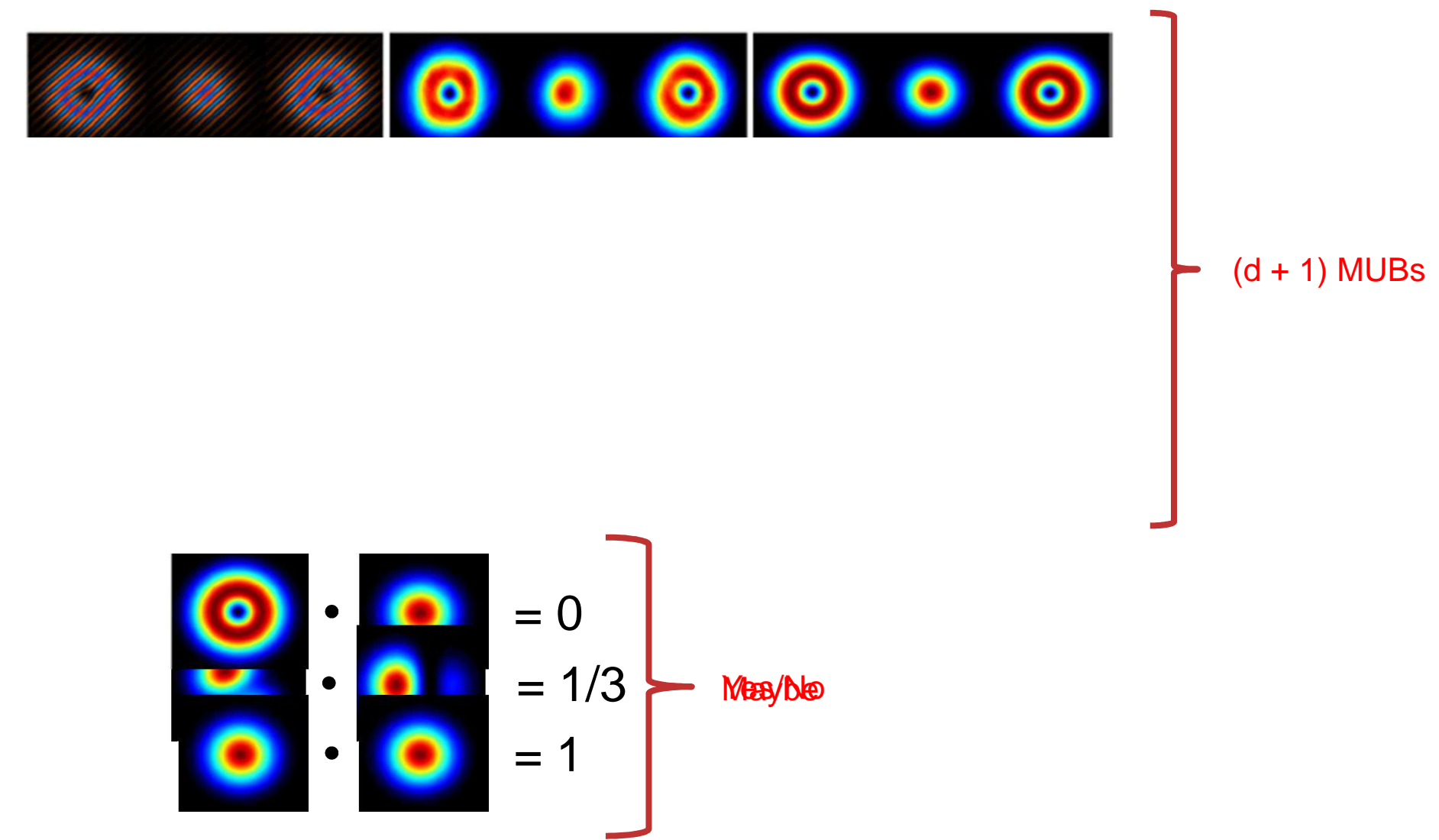

### We can then execute QKD using high dimensional quantum states

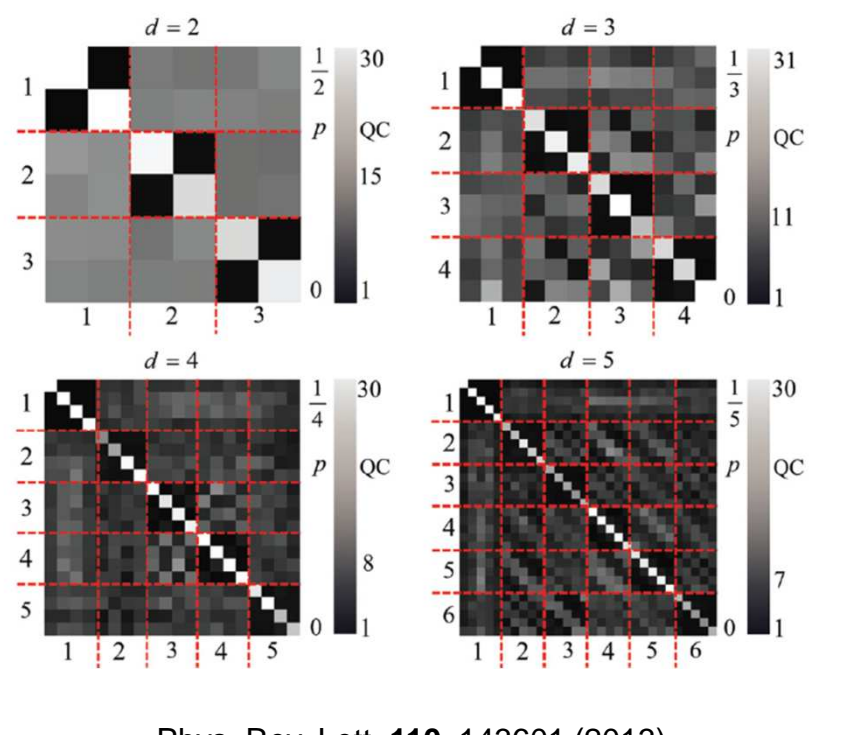

Phys. Rev. Lett. **110**, 143601 (2013)

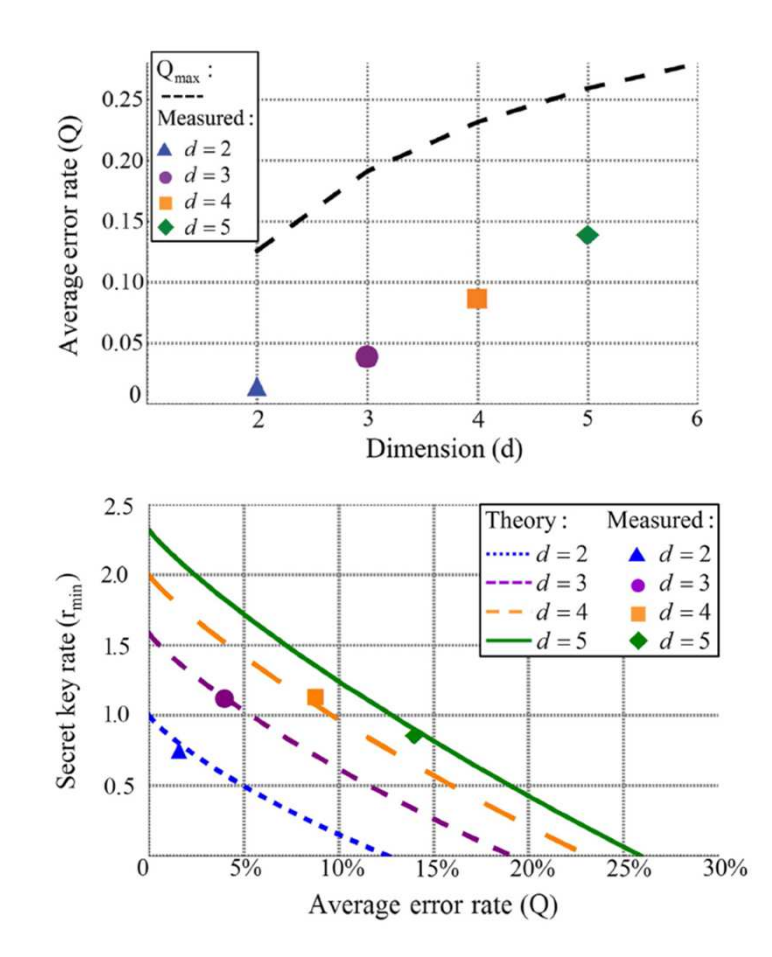

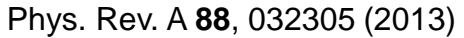

## Both the entanglement and the OAM spectrum change during propagation

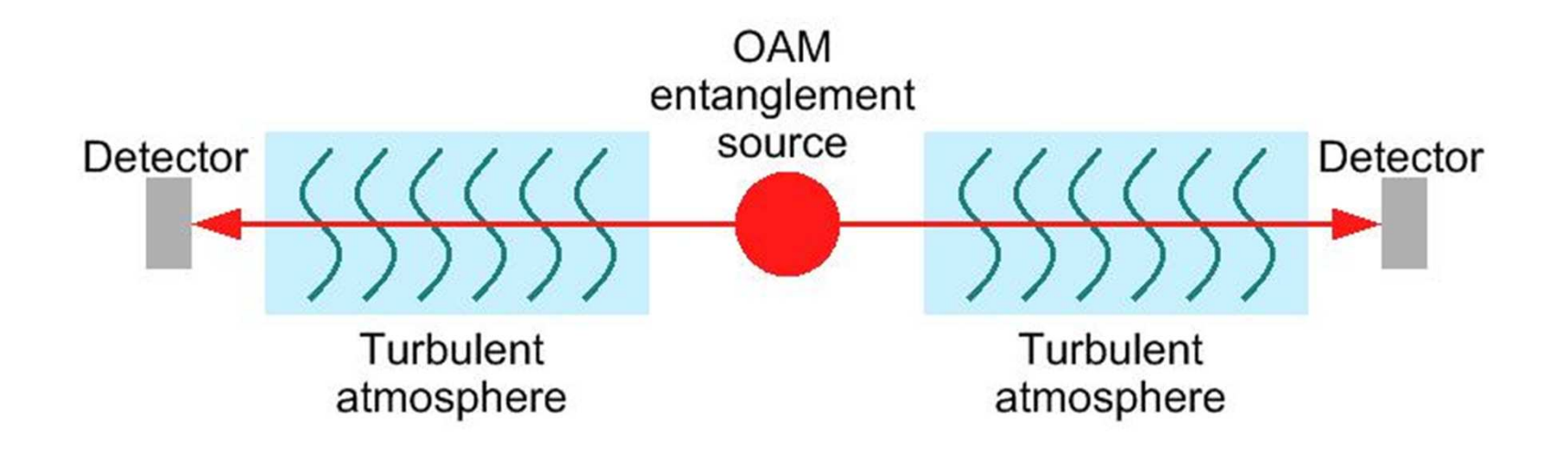

## When turbulence is introduced the modal coupling leads to loss of information

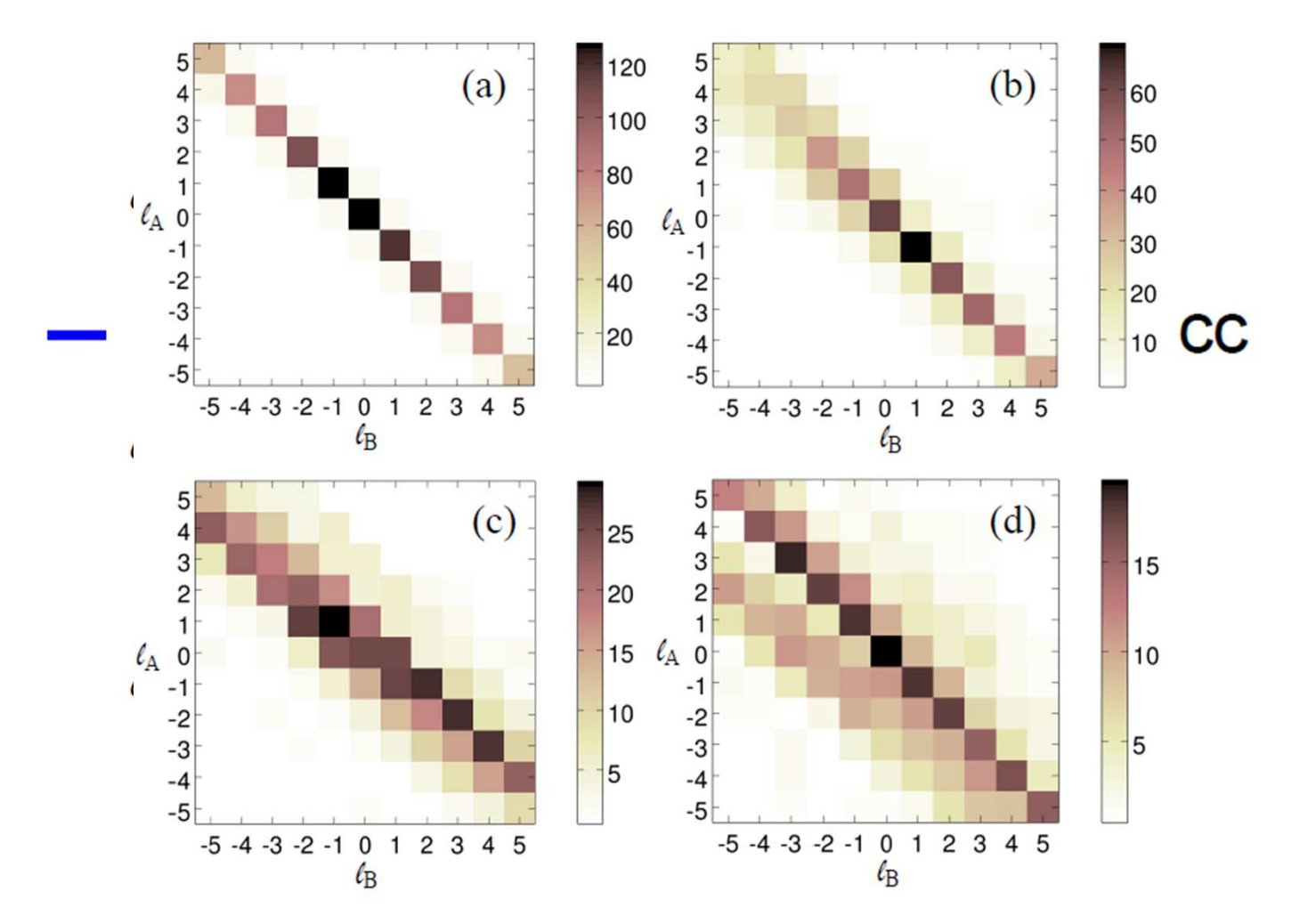

I'm looking for a student to do a crazy experiment ...

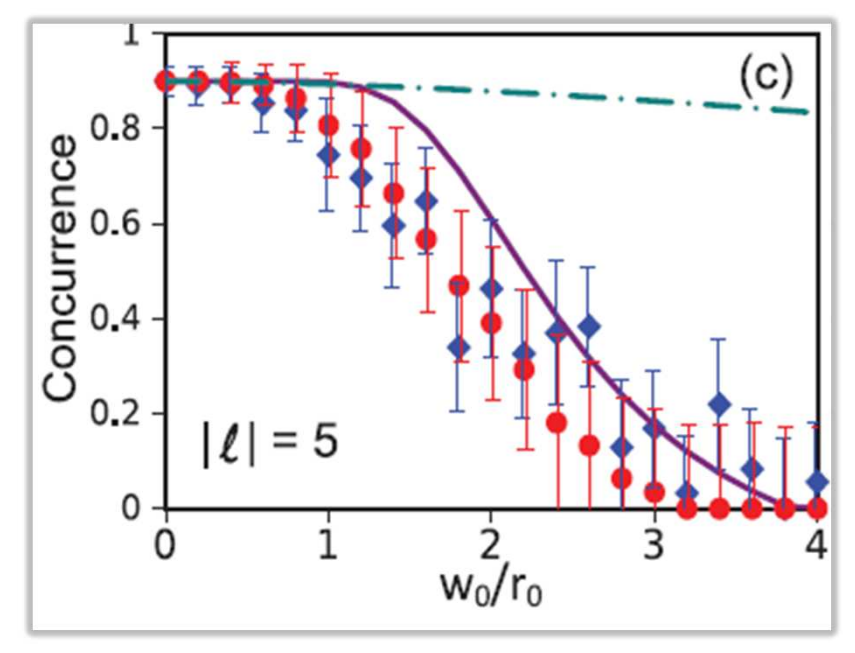

Phys. Rev. A **88**, 012312 (2013)New J. Physics **15**, 063005 (2013)

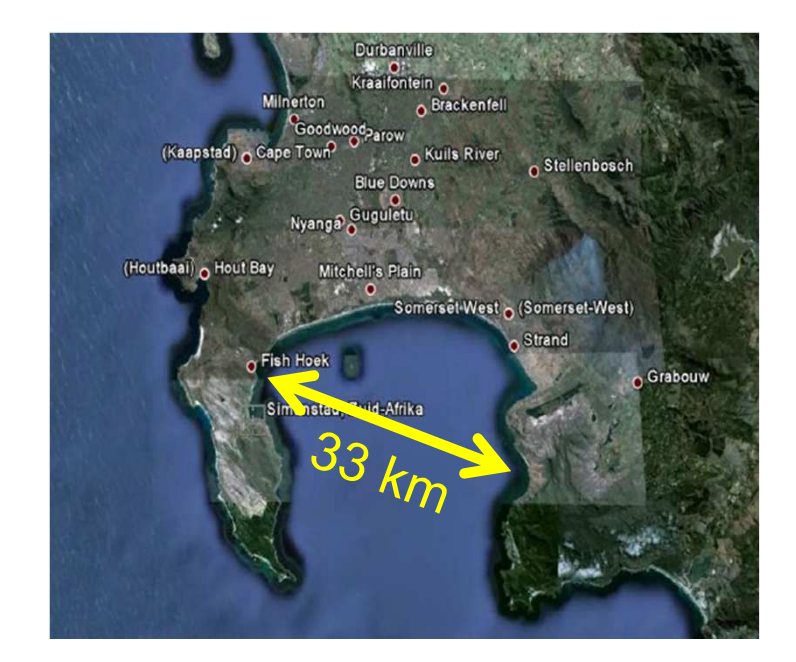

Can we put the SLM inside the laser to create a holographic mirror that is digitally controlled?

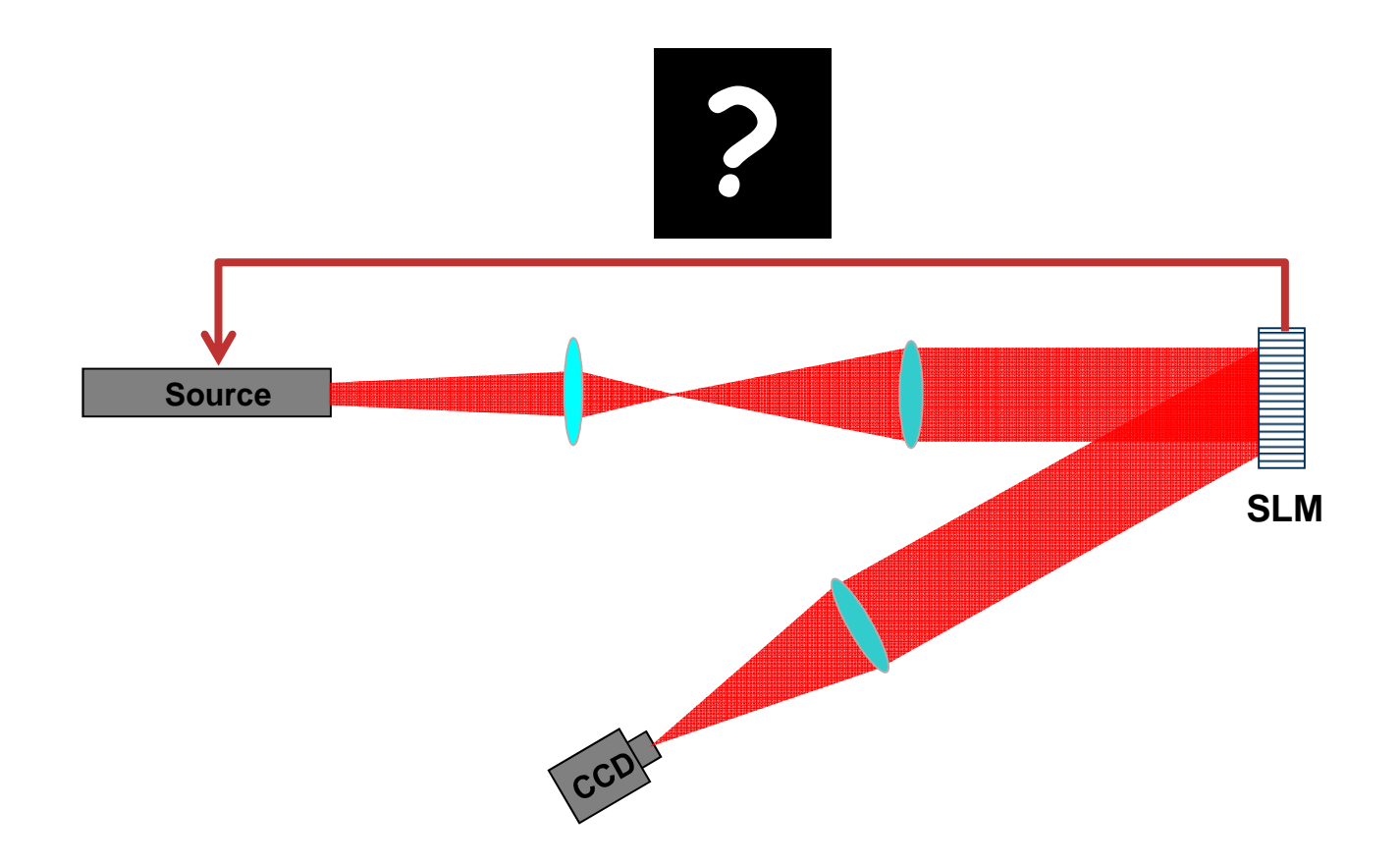

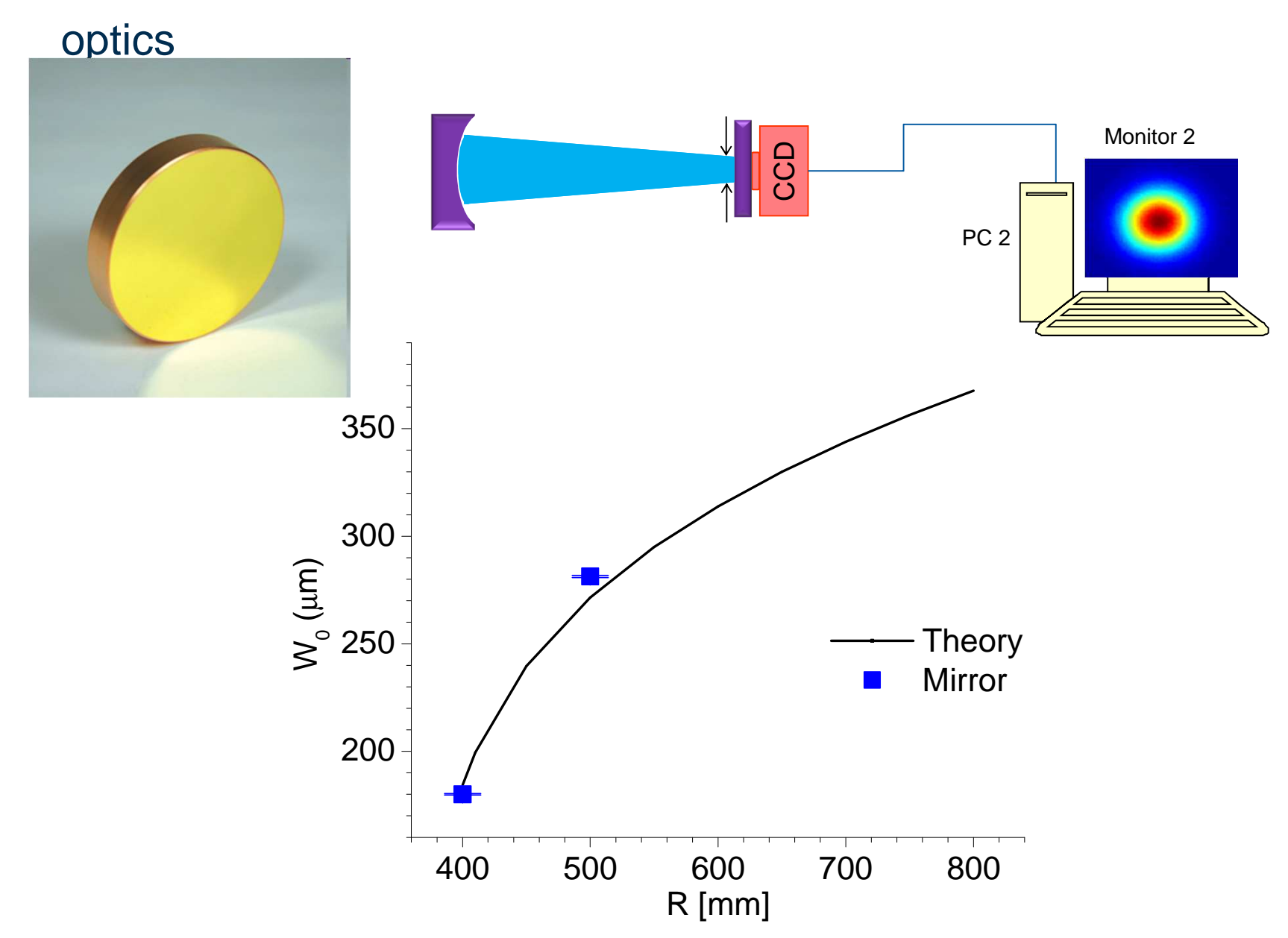

### Conventional lasers have fixed, prefabricated mirrors or

#### The digital laser concept: very simple

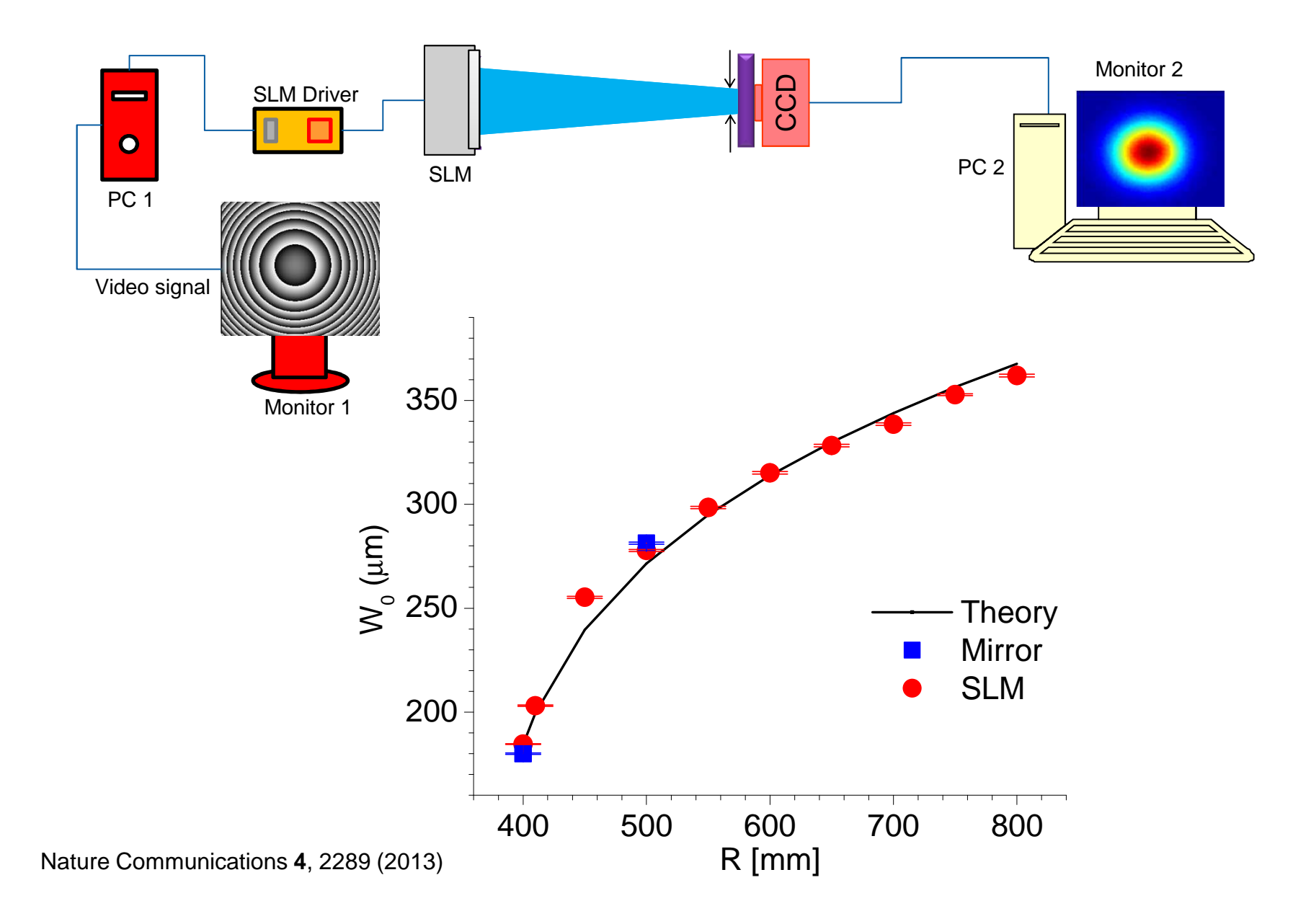

#### But there is a cost … the efficiency of the laser

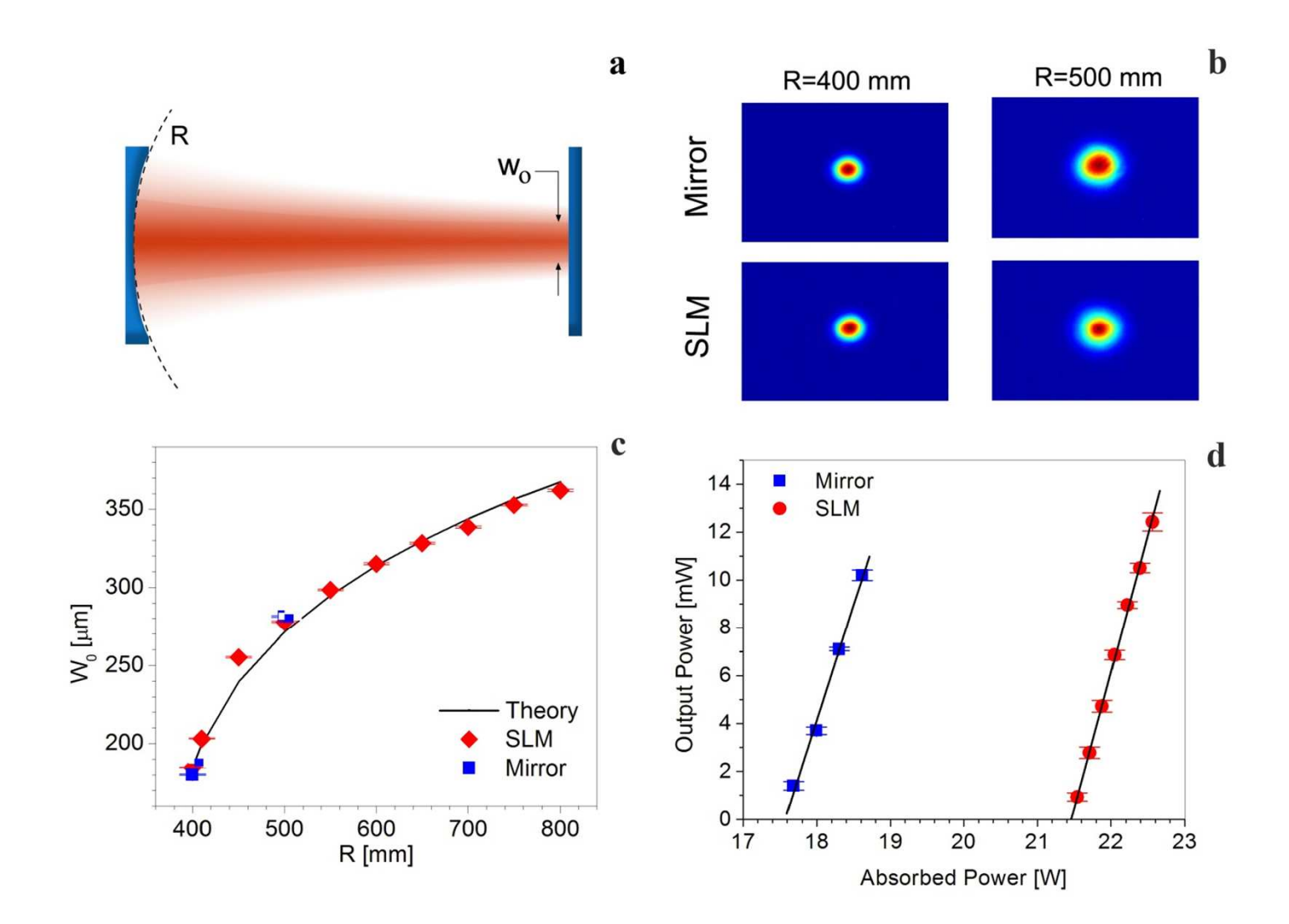

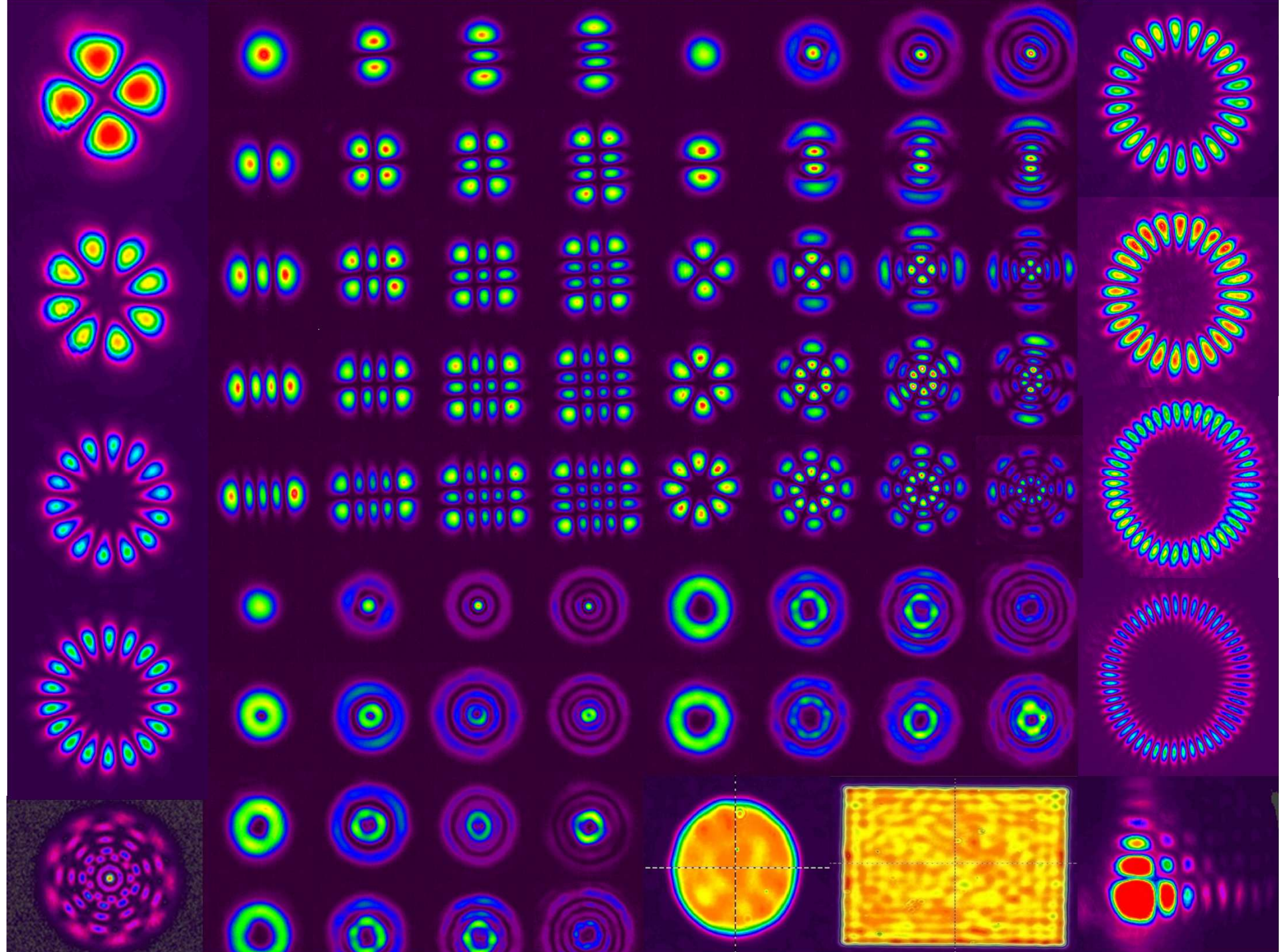

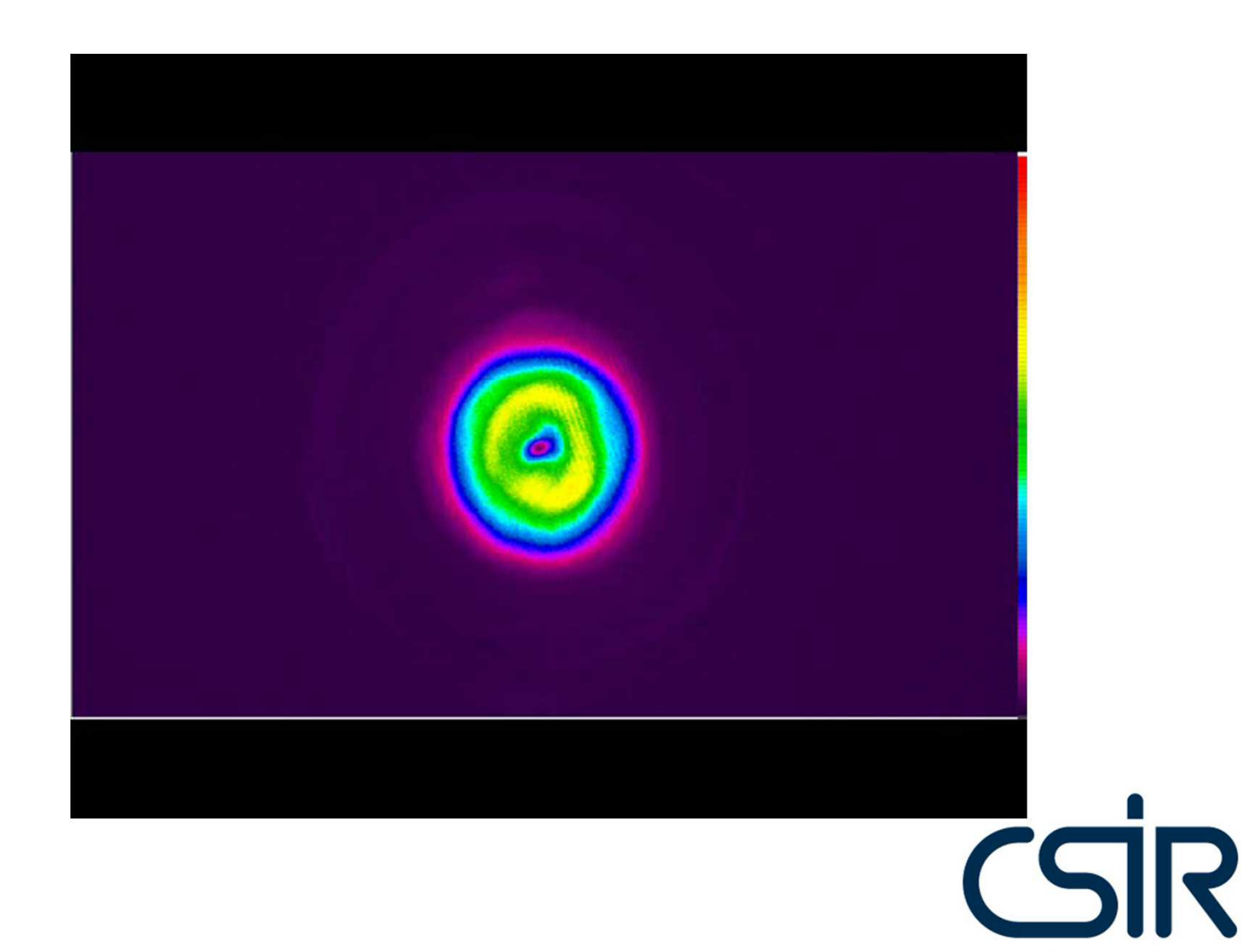

Application: Could we encode information into the patterns of light for increased bandwidth?

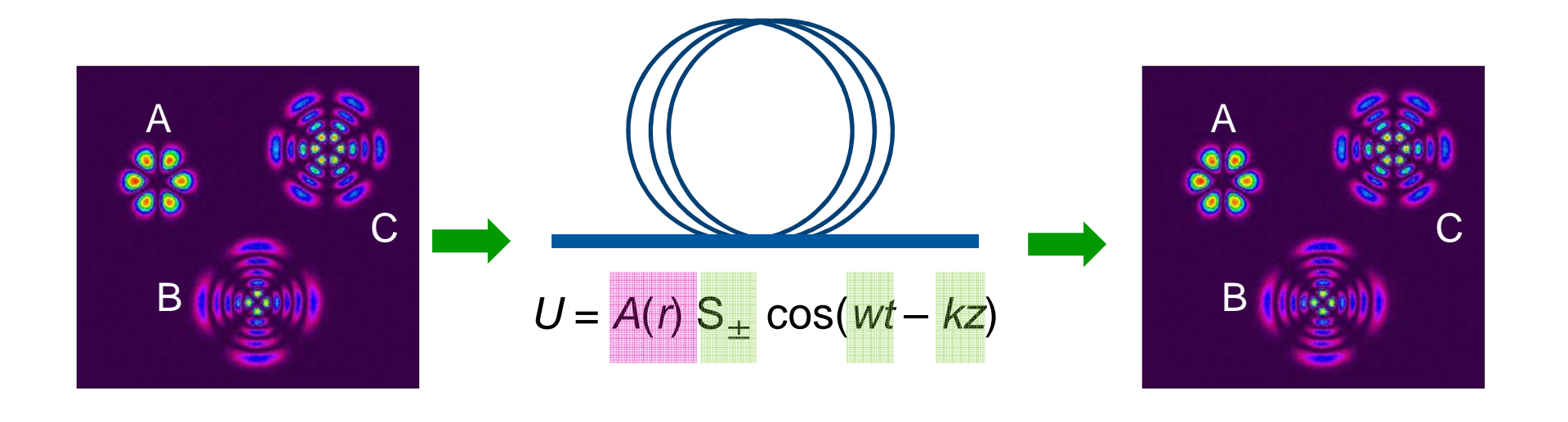

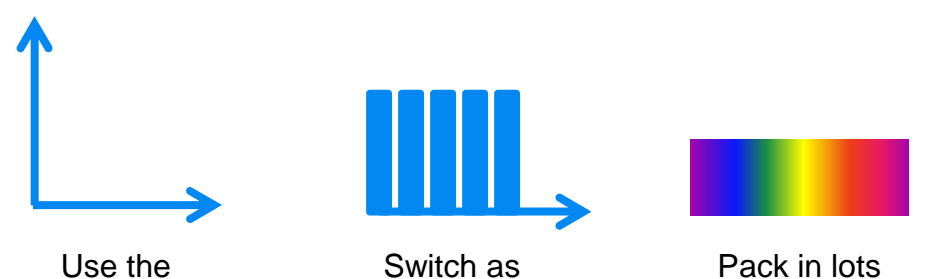

polarisation

Switch as fast as you can

of colours

## Encoding information into spatial modes and transferring them directly from the source

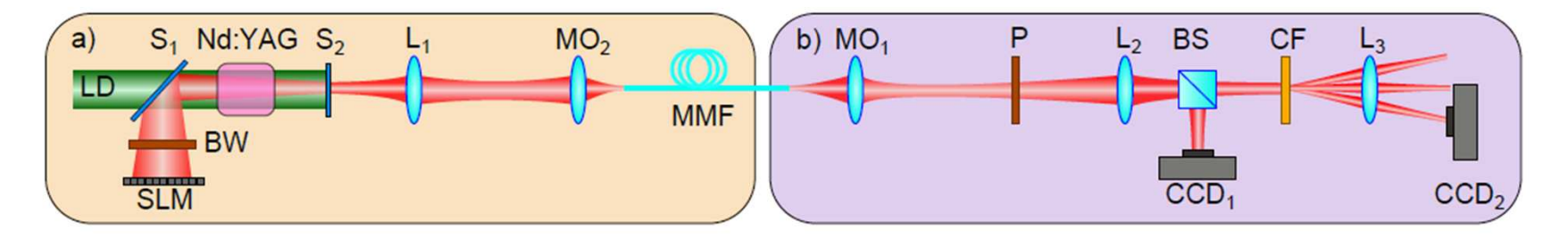

Near Field Intensity

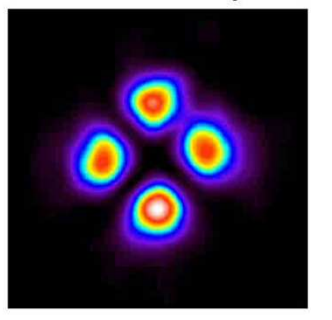

Digital Laser Phase Pattern

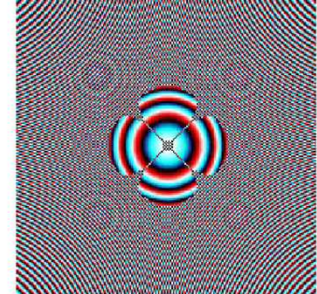

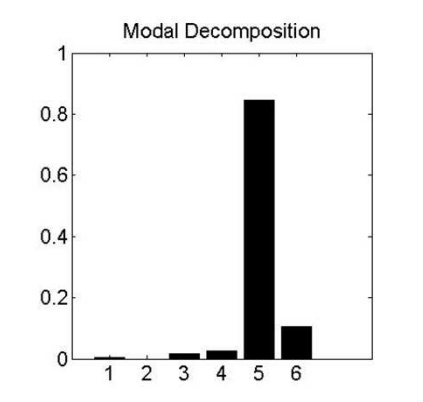

Power Content<br>LP<sub>21e</sub>+LP<sub>21o</sub>

95.24%

arXiv:1406.0264 (2014)

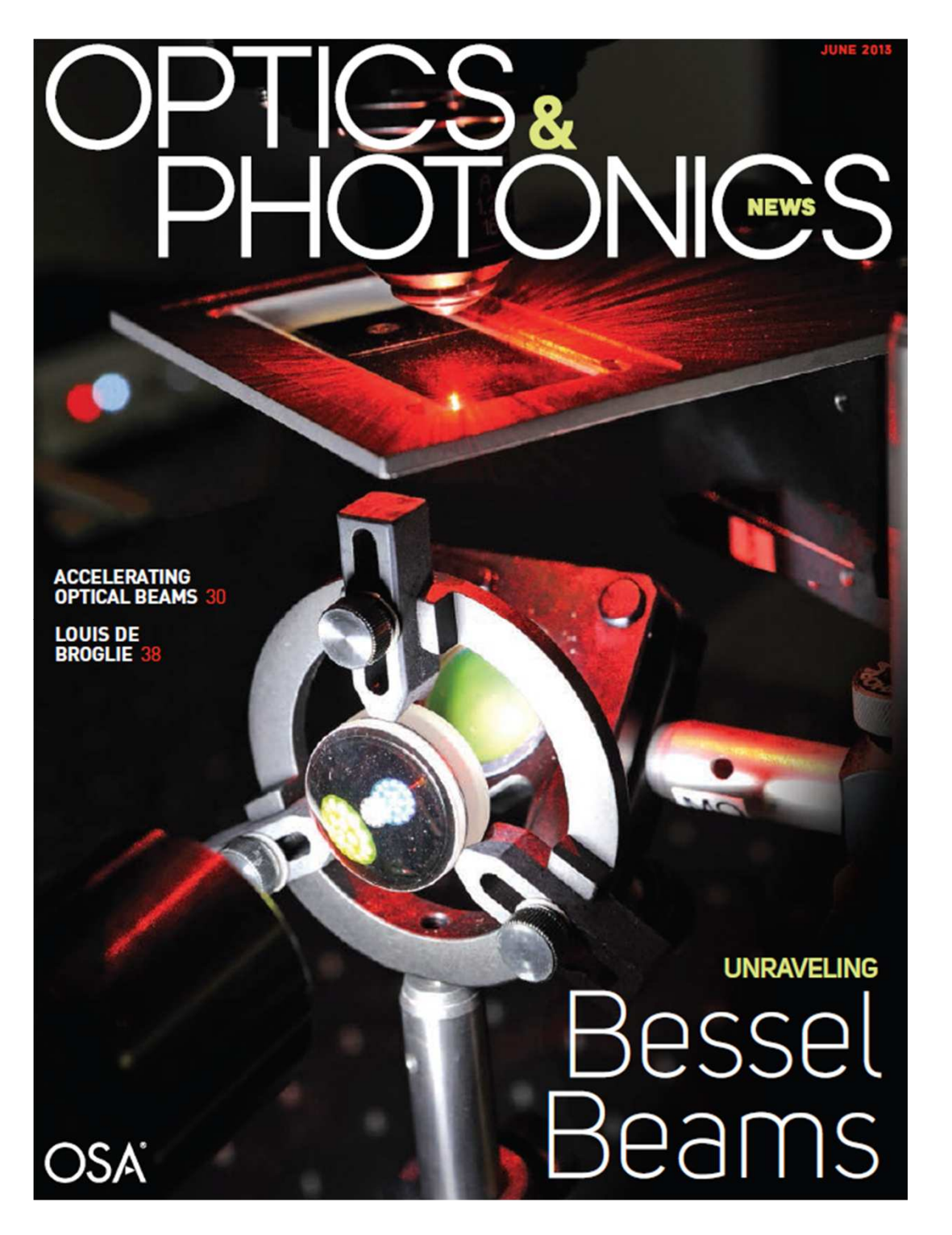

#### "Popular" articles:

Nature Physics **10**, 188 (2014).

Nature Photonics **7**, 592 (2013).

Science&Vie **August**, 44 (2013).

Optics and Photonics News **December**, 30 (2013).

Optics and Photonics News **June**, 22-29 (2013).

Optics.Org **October**, http://optics.org/news/4/10/5(2013).

Photonics Spectra **December**, (2013).

Electro Optics **November**, 38 (2013).

SPIE Newsroom **May**, http://spie.org/x93732.xml(2013).

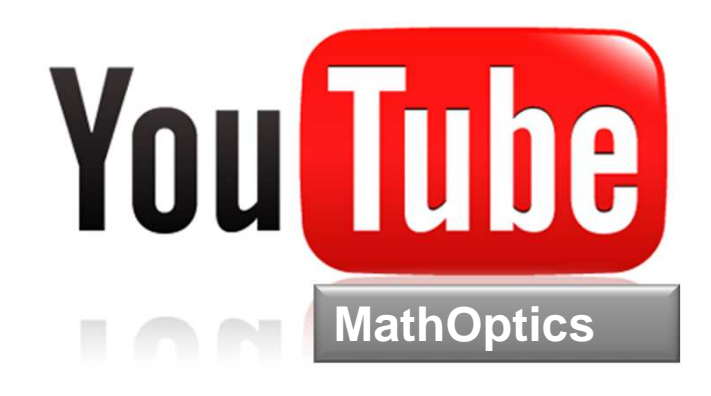

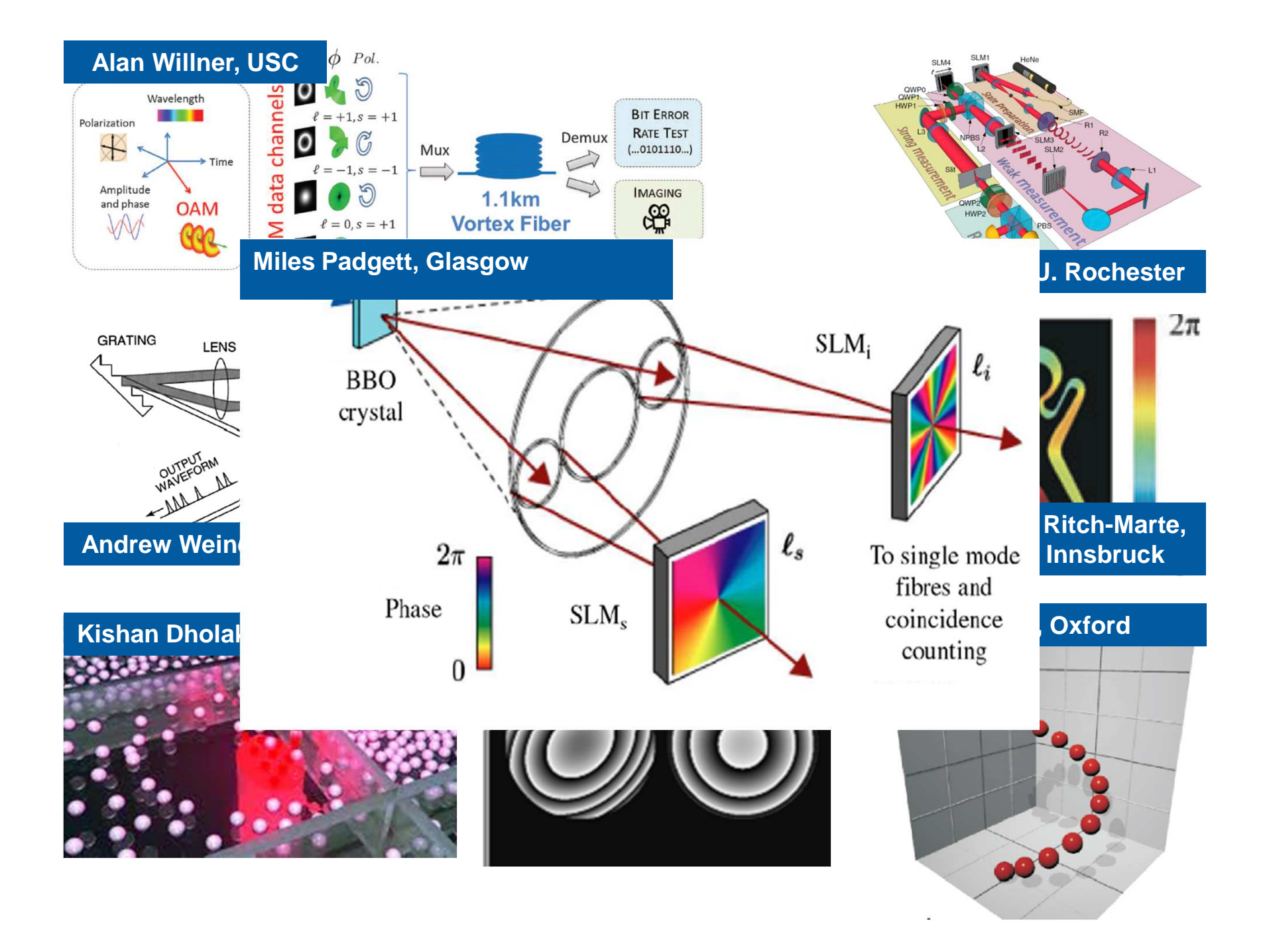

HE CAN TELL YOU ALL YOUR PROBLEMS BEFORE YOU SAY ANYTHING TO HIM USING AFRICAN MEDICINE & ARABIC HERBS AS WELL AS USING SPIRITUAL POWERS, SOME OF THE DISEASES / PROBLEMS HE CAN SOLVE ARE:  $\sim$   $\sim$   $\sim$ His Specialties include, but are not limited to: 1. Offers lessons to be herbalist healer & fortune teller.

- 2. Bring back lost lover, even if lost for a long time.
- 3. Remove bad spells from homes, businesses etc.
- 4. Ensure that promotion you have desired for a long time at work or in your career.
- 5. Remove black spots in your hand that keeps taking your money away.
- 6. Find out why you are not progressing in life and the solution.
- 7. Introducing (Mulondox) blend for enlarging the penis in both length and girth, it stimulates the fissues and muscles thus Ô. increasing size. It naturally releases suspensory ligaments from
	- the base of the testicles making it big and strong on a permanent basis with 100% erection capability.
- 8. Ensure success as you get rich quickly.
	- 9. Eliminate in-family fights between children and parents. in-laws. husband and wife and ensure peace and harmony at home.
	- 10. Recover stolen property and trace where about of people that hurt vou.
	- 11. Guarantee that you are loved and trusted by your colleagues, husband, wife, in-laws, friends, etc.
	- 12. Get you married to that lover of your life in a short time and seal up your marriage with eternal love and happiness.
	- 13. Ensure that a single person gets a partner in a shortest time.
	- 14. Bring you to see your enemies and make demands on them using a mirror.

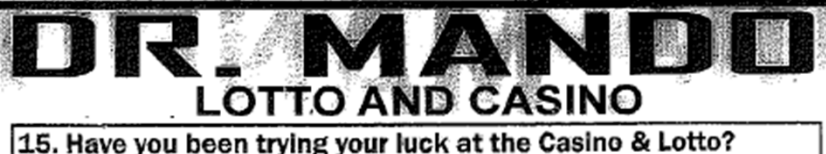

- But the numbers you guess never work out. Now Dr Mando your dream come true. Dr Mando inherited powers and biessings that he passes to others with the exception of immediate blood relations and at no cost at all. Real ancestral luck and guidance is all you need. He can also read your palm and tell what season has your luck. Talk to Dr Mando, guess those numbers and enter financial happiness forever.
- (ALL THE CHALLENGES CAN BE OVER COME IN FIVE DAYS) STOP SUFFERING IN SILENCE RUSH TO GET THAT **HELP THAT YOU NEED** IF NOT YOU, DO IT FOR YOUR LOVED ONE
	- **CONFIDENTIALITY GUARANTEED**
	- MAIL ORDERS ACCEPTABLE
	- CONSULTATJON: R100

All Whites, Blacks, Coloureds etc. Welcome **CONTACT DR. MANDO** KONINGIN WILHELMINA AVENUE & **BRONKHORST STREET HOUSE NO.114 NIEUW MUCKLENEUK** 

**BROOKLYN (PRETORIA** 

**WORKING HOURS** MON - FRI: 8:00AM - 5:00PM . SAT: 9:00AM - 4:00PM

**BY APPOINTMENT ONLY CALL OFFICE:** 

HB PRINTERS: (012) 320 2650 / 073 213 72

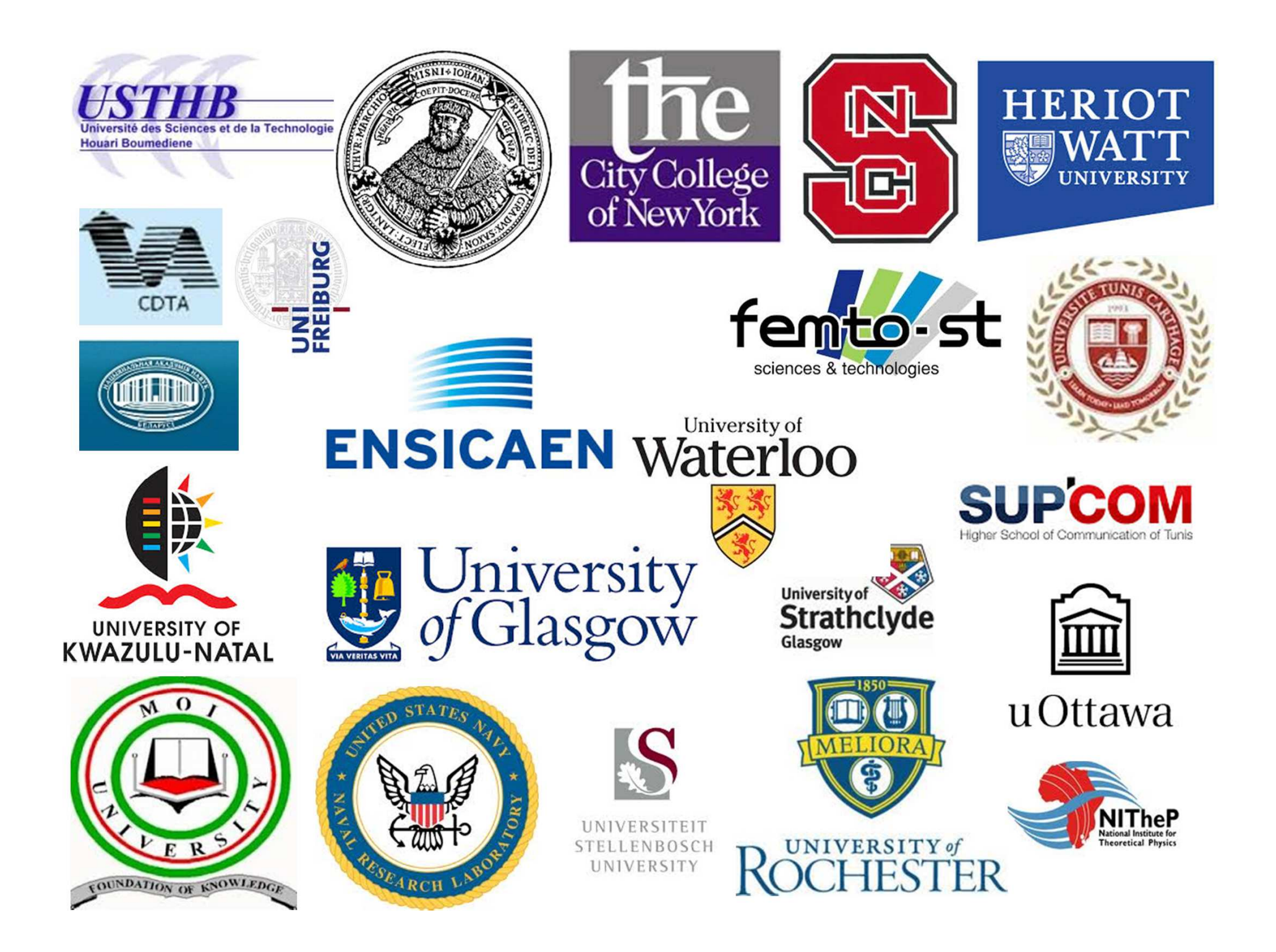

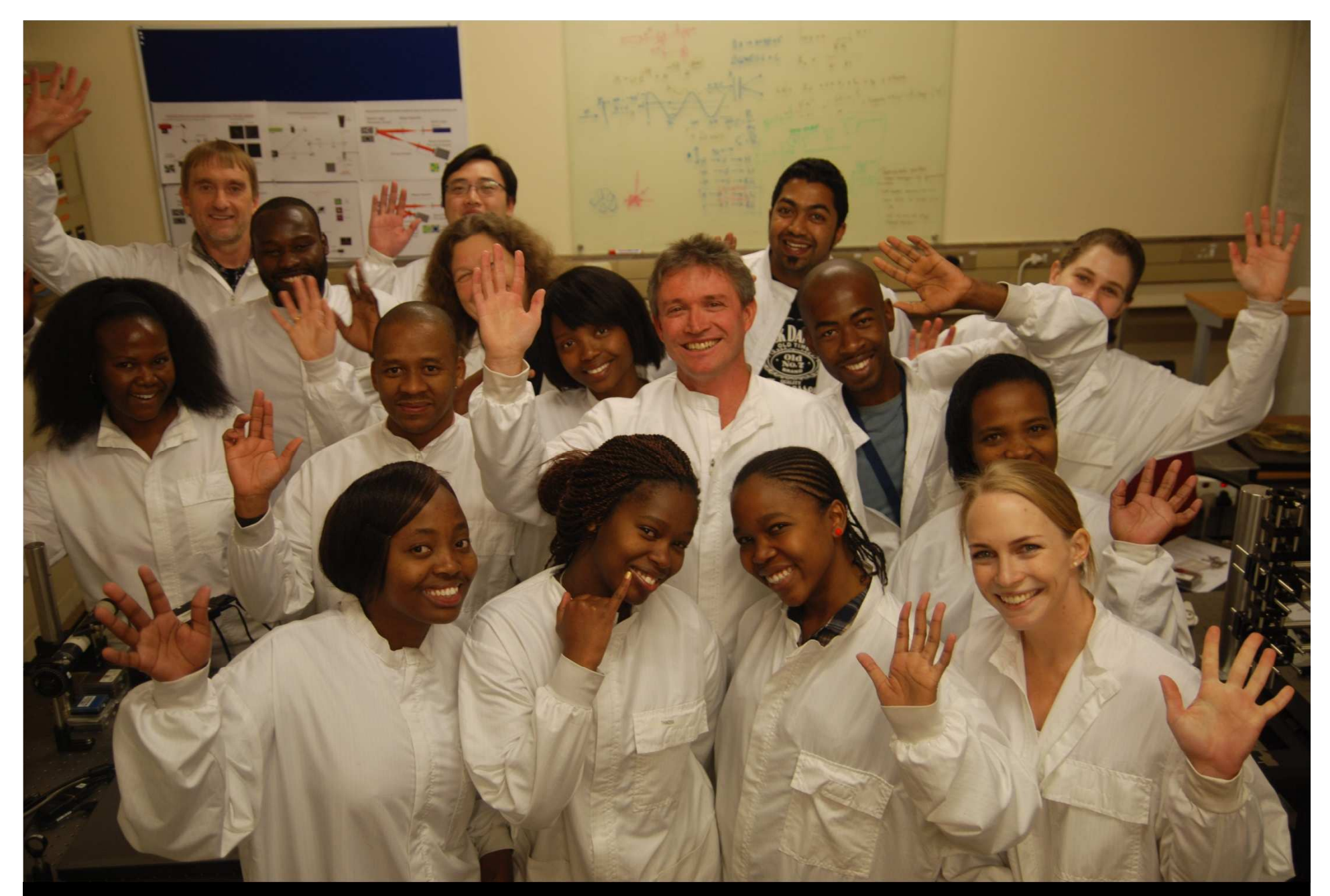

# My nascent group … the people who did the work!

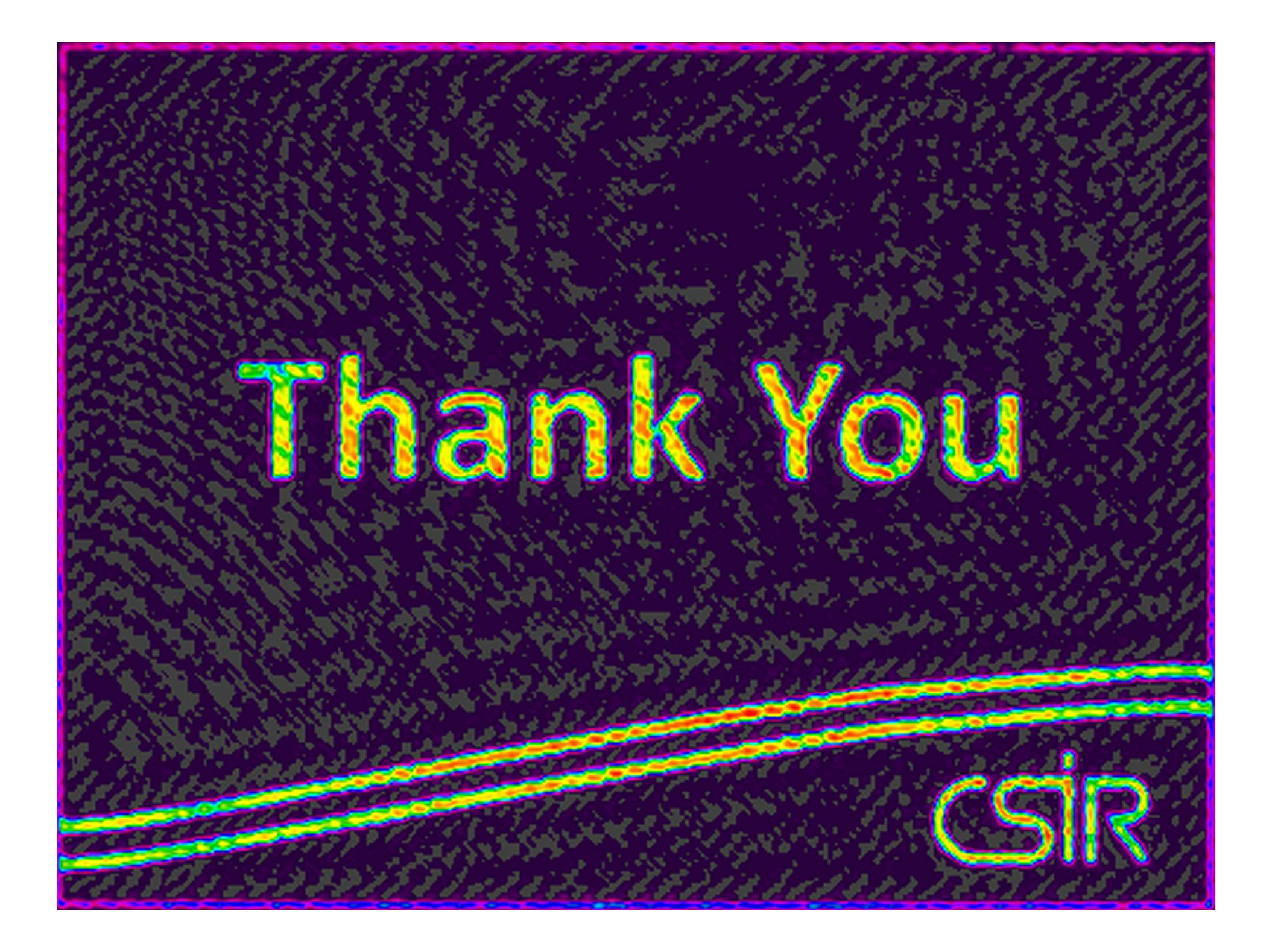